# Indexing New Features: Oracle 11g Release 1 and Release 2

Richard Foote

September 2010 **CRichard Foote - Indexing New Features: Oracle 11g Release 1 and Release 2** 

### Richard Foote

- Working in IT for 23+ years (scary stuff)
- Working with Oracle for 13+ years (almost as scary)
- Previously employed by Oracle Corporation for 5 ½ years (scary as hell)
- Currently employed by the Australian Federal Police as a Senior DBA
- Responsible for many large scale, mission critical, "life-dependant" classified Oracle systems
- Based in sunny Canberra, Australia
- Oracle OakTable Member since 2002 and Oracle ACE Director since 2008
- Interests includes all sports and music (especially David Bowie, Pink Floyd and Radiohead)
- **richard.foote@bigpond.com**
- Richard Foote's Oracle Blog: **http://richardfoote.wordpress.com/**

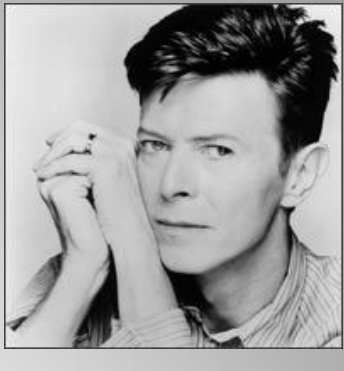

#### So What Am I Going To Talk About ...

- Index Creation and Rebuild Locking Improvements
- Index Statistics and the Oracle 11g CBO
- Invisible Indexes
- Segment On Demand Indexes
- Zero Storage Unusable Indexes
- New Index Related Hints
- Analyze Validate Structure Improvements
- Bitmap-Join Indexes On IOT
- Virtual Columns Without Function-Based Indexes

## Index Rebuild (and Creation) Locks

- Oracle's had the INDEX REBUILD ONLINE option for a long while
- However, only available with Enterprise Edition
- Prevents Parallel Execution
- Still requires two table locks on the base table at the start and at the end of the indexing process
- These table locks can still causes locking issues (before 11g)

# Index Rebuild Locks (Pre 11g)

Session 1

SQL> CREATE TABLE bowie\_stuff AS SELECT rownum id, 'David Bowie' name FROM dual CONNECT BY LEVEL <= 10000;

Table created.

SQL> CREATE INDEX bowie\_stuff\_i ON bowie\_stuff(id); Index created.

Session 2

SQL> INSERT INTO bowie\_stuff VALUES (10001, 'Pink Floyd'); 1 row created. (No commit or rollback)

Session 1

SQL> ALTER INDEX bowie\_stuff\_i REBUILD ONLINE;

Session hangs !! (Due to transaction in Session 2)

# Index Rebuild Locks (Pre 11g)

Session 3

SQL> INSERT INTO bowie\_stuff VALUES (10002, 'Radiohead');

Session hangs !! (Due to lock required by index rebuild in Session 1)

Session 2

SQL> COMMIT;

Commit complete.

Releases lock in session 3 and index rebuild is free to proceed but it will eventually get stuck again by uncommitted session 3 as it requires another lock to complete the rebuild process...

In session 2, perform another insert before session 3 commits ...

SQL> INSERT INTO bowie\_stuff VALUES (10003, 'Iggy Pop');

Session hangs !! (Due to the second lock required by index rebuild in Session 1)

## Index Rebuild Locks (Pre 11g)

Session 3

SQL> COMMIT; Commit complete. Session 1 Index altered. Session 2 1 row created.

# Index Rebuild Locks (11g)

Session 1

SQL> CREATE TABLE bowie\_stuff AS SELECT rownum id, 'David Bowie' name FROM dual CONNECT BY LEVEL <= 10000; Table created.

SQL> CREATE INDEX bowie\_stuff\_i ON bowie\_stuff(id); Index created.

Session 2

SQL> INSERT INTO bowie\_stuff VALUES (10001, 'Pink Floyd'); 1 row created. (No commit or rollback)

Session 1

SQL> ALTER INDEX bowie\_stuff\_i REBUILD ONLINE;

Session hangs !! (Due to transaction in Session 2)

```
Note: No difference at this point ...
```
©Richard Foote - Indexing New Features: Oracle 11g Release 1 and Release 2 8 September 2010

# Index Rebuild Locks (11g)

Session 3

SQL> INSERT INTO bowie\_stuff VALUES (10002, 'Radiohead');

1 row created.

Session 2 Big Difference !! The index table lock no longer locks out other transactions

SQL> COMMIT;

Commit complete.

Releases lock in session 1 and index rebuild is free to proceed but will eventually get stuck by uncommitted session 3 as it requires another lock to complete the rebuild ...

In session 2, perform another insert before session 3 commits ...

SQL> INSERT INTO bowie\_stuff VALUES (10003, 'Iggy Pop');

1 row created.

Again, not a problem as the second index rebuild lock impacts no other transactions

©Richard Foote - Indexing New Features: Oracle 11g Release 1 and Release 2 9

## Index Rebuild (and Creation) Locks

- With 11g, far safer to create or rebuild an index during busy Production periods
- The index DDL might be locked out for periods of time and take a while to complete ...
- BUT it won't lock out other transactions
- Of course, most index rebuilds are a waste of time but that's another story

Pre 11g example (Note: There are only 10 distinct combinations of data or 10% selectivity)

SQL> create table radiohead (id number, code varchar2(5), name varchar2(20));

Table created.

SQL> begin

- 2 for i in 1..10000 loop
- 3 insert into radiohead values(1, 'AAA', 'Description A');
- 4 insert into radiohead values(2, 'BBB', 'Description B');
- 5 insert into radiohead values(3, 'CCC', 'Description C');
- 6 insert into radiohead values(4, 'DDD', 'Description D');
- 7 insert into radiohead values(5, 'EEE', 'Description E');
- 8 insert into radiohead values(6, 'FFF', 'Description F');
- 9 insert into radiohead values(7, 'GGG', 'Description G');
- 10 insert into radiohead values(8, 'HHH', 'Description H');
- 11 insert into radiohead values(9, 'III', 'Description I');
- 12 insert into radiohead values(10, 'JJJ', 'Description J');
- 13 end loop;
- 14 commit;
- 15 end;
- 16 /

PL/SQL procedure successfully completed.

SQL> create index radiohead idx on radiohead(id, code); Index created.

SQL> exec dbms\_stats.gather\_table\_stats(ownname=>null, tabname=>'RADIOHEAD', estimate\_percent=>null, cascade=>true, method\_opt=>'FOR ALL COLUMNS SIZE 1');

PL/SQL procedure successfully completed.

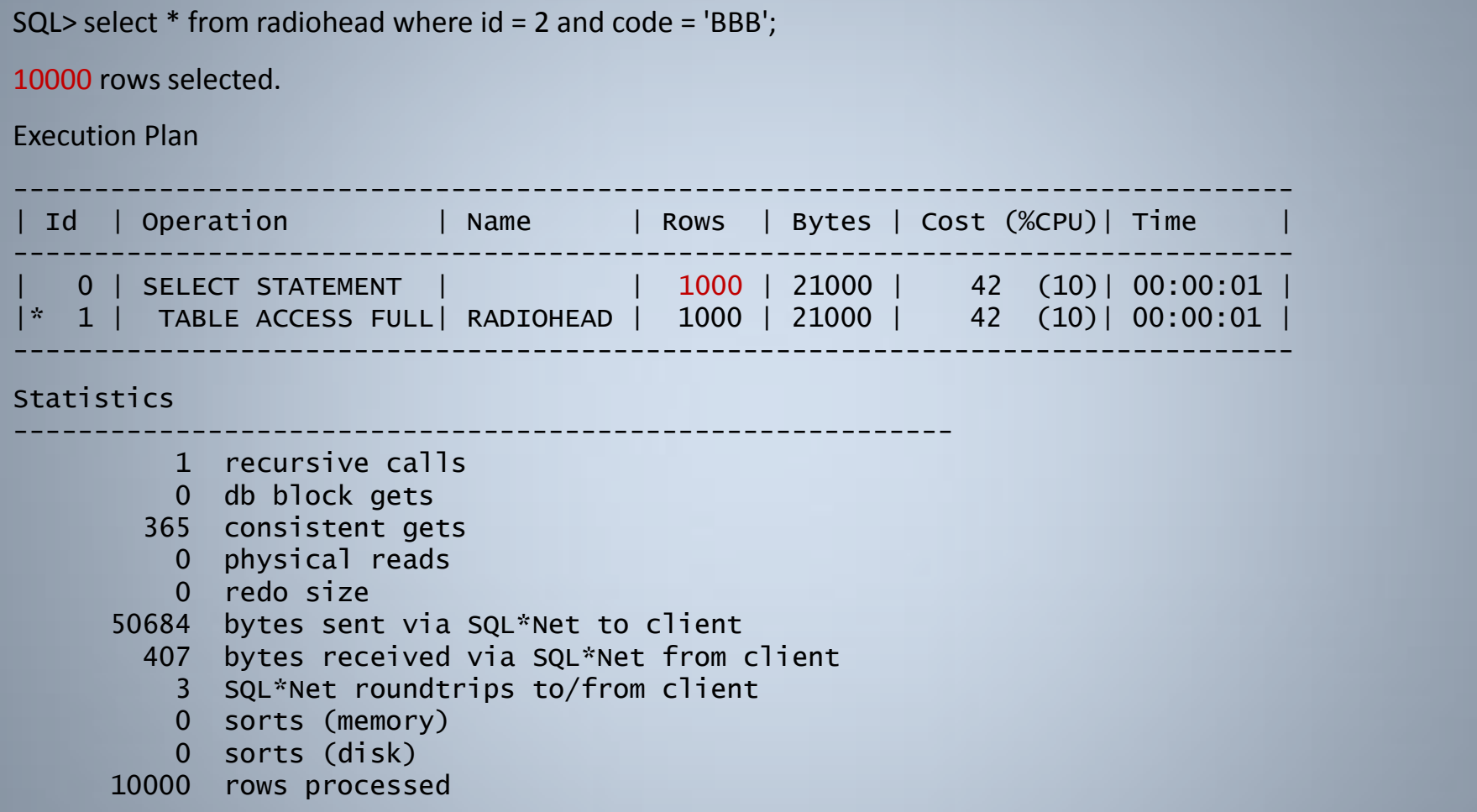

Note: Oracle assumes the selectivity will be 10 x 10 = 100 distinct values (1%), not 10% because there are 10 distinct values of both the ID and CODE columns...

#### 11g Rel 1 example (Note: There are only 10 distinct combinations of data or 10% selectivity)

SQL> create table radiohead (id number, code varchar2(5), name varchar2(20));

Table created.

SQL> begin

- 2 for i in 1..10000 loop
- 3 insert into radiohead values(1, 'AAA', 'Description A');
- 4 insert into radiohead values(2, 'BBB', 'Description B');
- 5 insert into radiohead values(3, 'CCC', 'Description C');
- 6 insert into radiohead values(4, 'DDD', 'Description D');
- 7 insert into radiohead values(5, 'EEE', 'Description E');
- 8 insert into radiohead values(6, 'FFF', 'Description F');
- 9 insert into radiohead values(7, 'GGG', 'Description G');
- 10 insert into radiohead values(8, 'HHH', 'Description H');
- 11 insert into radiohead values(9, 'III', 'Description I');
- 12 insert into radiohead values(10, 'JJJ', 'Description J');
- 13 end loop;
- 14 commit;
- 15 end;
- 16 /

PL/SQL procedure successfully completed.

SQL> **create index radiohead\_idx on radiohead(id, code);** Index created.

SQL> exec dbms\_stats.gather\_table\_stats(ownname=>null, tabname=>'RADIOHEAD', estimate\_percent=>null, cascade=>true, method\_opt=>'FOR ALL COLUMNS SIZE 1');

PL/SQL procedure successfully completed.

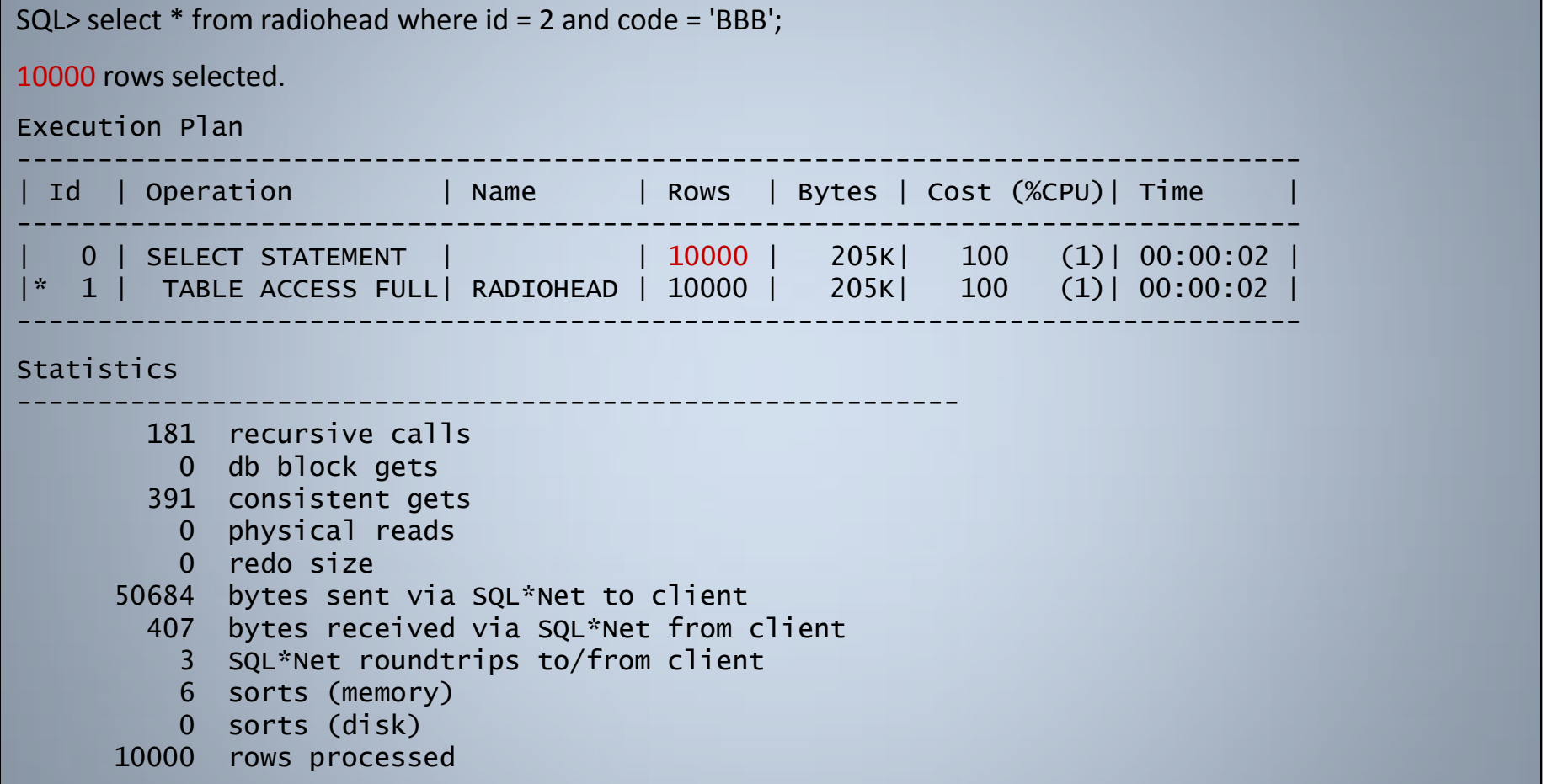

#### Note: In 11g, Oracle gets the cardinality estimate exactly correct !!

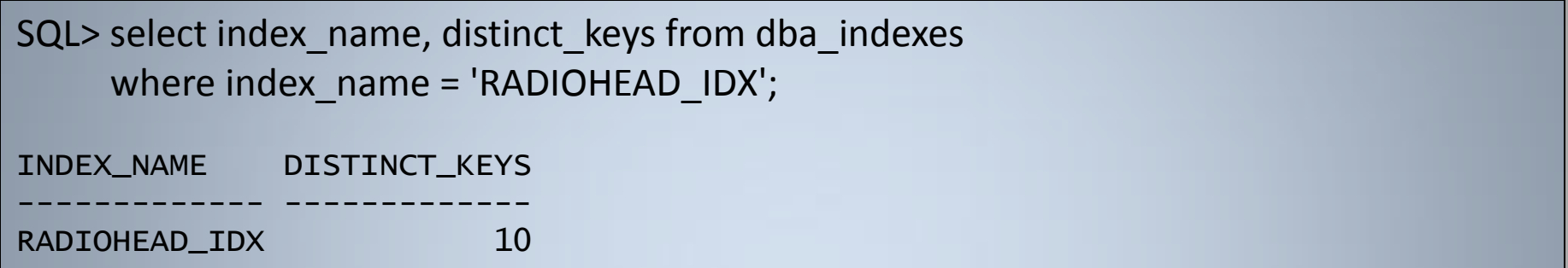

Note: In 11g, Oracle can use the index DISTINCT\_KEYS statistic to determine the selectivity of a predicate

There are only 10 distinct index key values, therefore one combination of values will return 10% of the data ...

SQL> **DROP INDEX** radiohead\_idx;

Index dropped.

SQL> select \* from radiohead where id = 2 and code = 'BBB';

10000 rows selected.

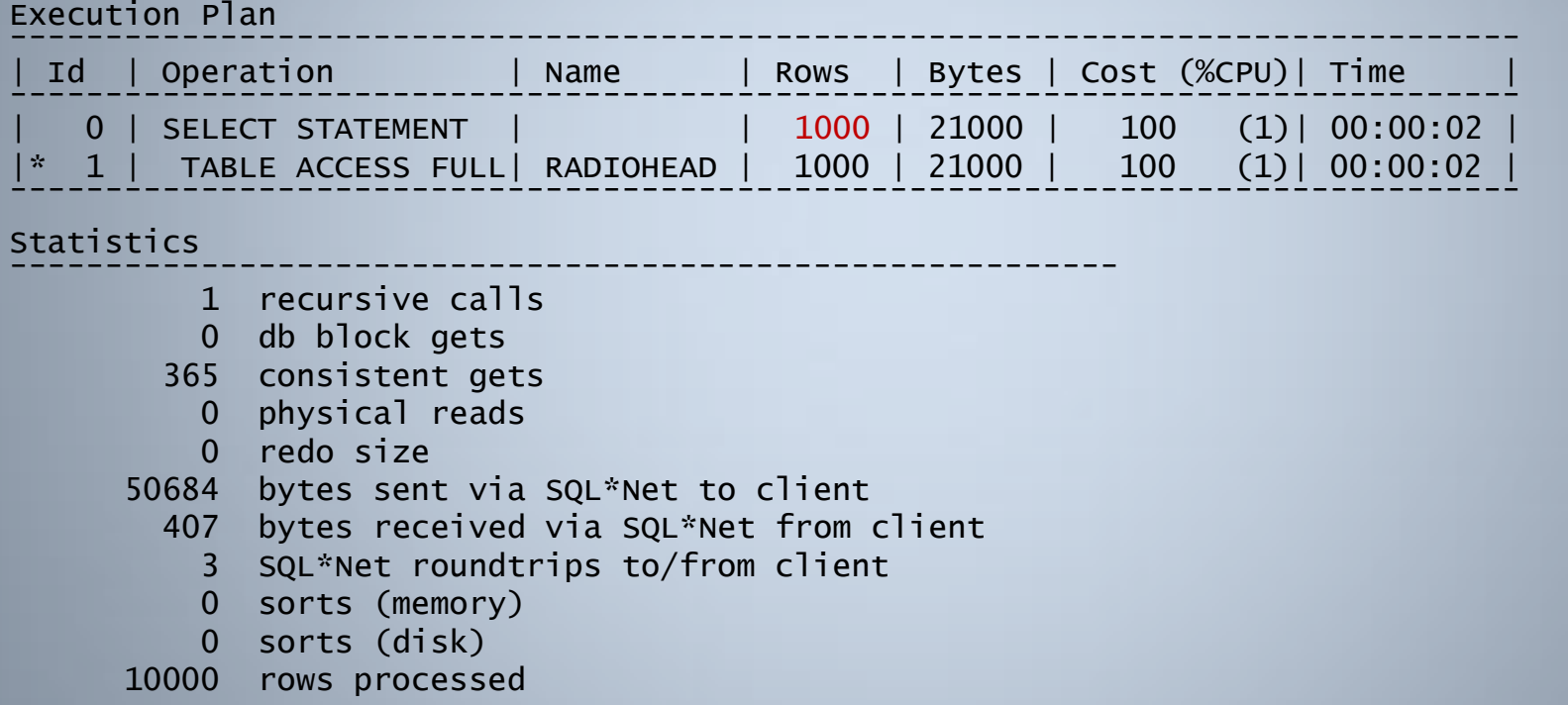

#### After dropping the index, the CBO now gets cardinality estimates incorrect ...

#### Let's create another table ...

SQL> create table ok\_computer (id number, code varchar2(5), description varchar2(20)); Table created.

#### SQL> begin

2 insert into ok computer values(1, 'AAA', 'Description A'); 3 insert into ok\_computer values(2, 'BBB', 'Description B'); 4 insert into ok computer values(3, 'CCC', 'Description C'); 5 insert into ok\_computer values(4, 'DDD', 'Description D'); 6 insert into ok\_computer values(5, 'EEE', 'Description E'); 7 insert into ok\_computer values(6, 'FFF', 'Description F'); 8 insert into ok computer values(7, 'GGG', 'Description G'); 9 insert into ok computer values(8, 'HHH', 'Description H'); 10 insert into ok computer values(9, 'III', 'Description I'); 11 insert into ok computer values(10, 'JJJ', 'Description J'); 12 commit; 13 end; 14 / PL/SQL procedure successfully completed. SQL> alter table ok computer add primary key(id, code); Table altered.

SQL> exec dbms\_stats.gather\_table\_stats(ownname=>null, tabname=>'OK\_COMPUTER', estimate\_percent=>null, cascade=>true, method\_opt=>'FOR ALL COLUMNS SIZE 1'); PL/SQL procedure successfully completed.

SQL> **CREATE INDEX** radiohead\_idx on radiohead(id, code);

Index created.

SQL> select  $*$  from radiohead r, ok computer o where r.id = 5 and r.code = 'EEE'; 100000 rows selected.

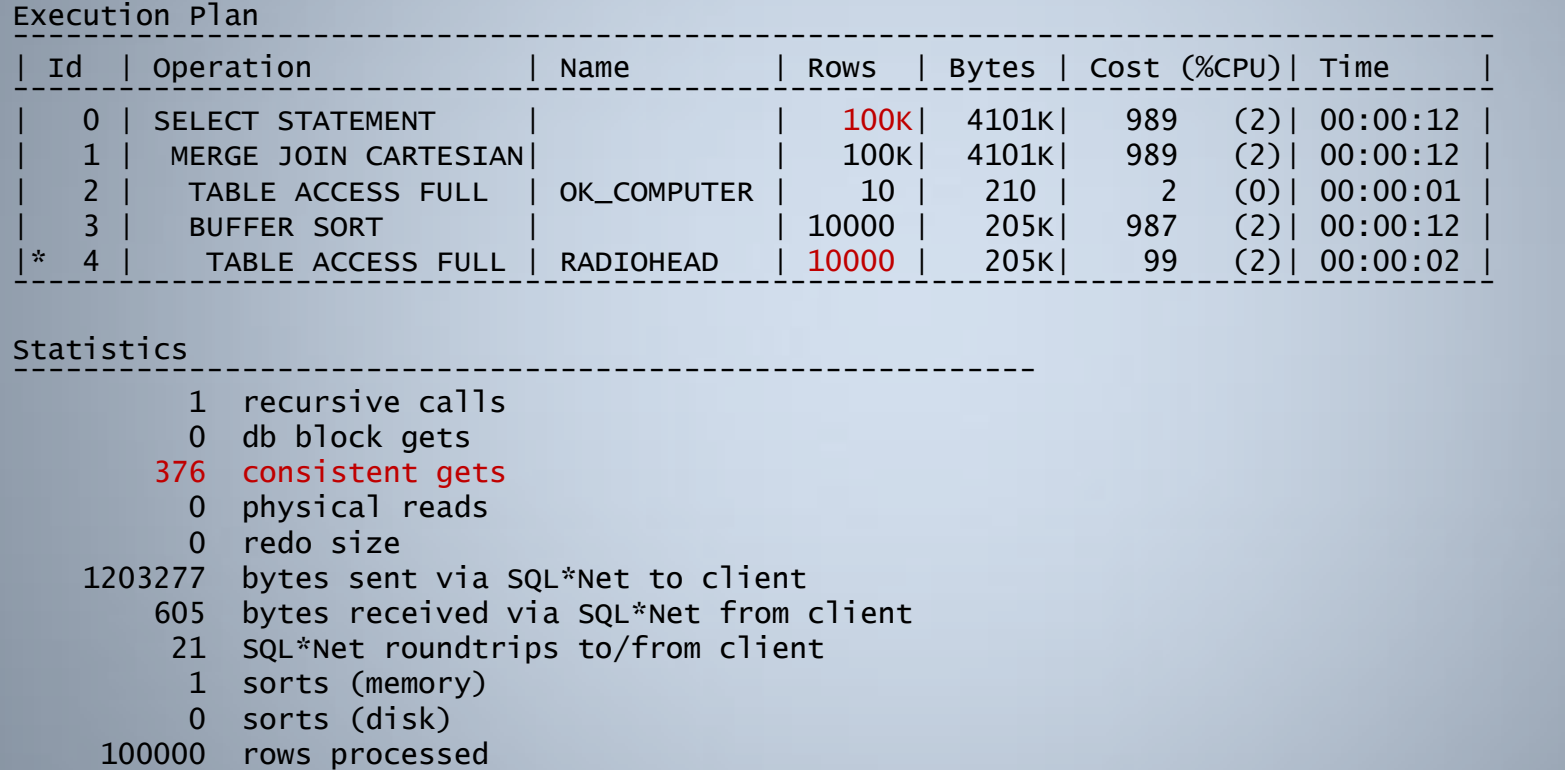

Note: although index not used in execution plan, it has used the index statistics to get the cardinality correct and uses a plan with 376 consistent gets.

#### SQL> **DROP INDEX radiohead\_idx;**

Index dropped.

Execution Plan

SQL> select  $*$  from radiohead r, ok computer o where r.id = 5 and r.code = 'EEE'; 100000 rows selected.

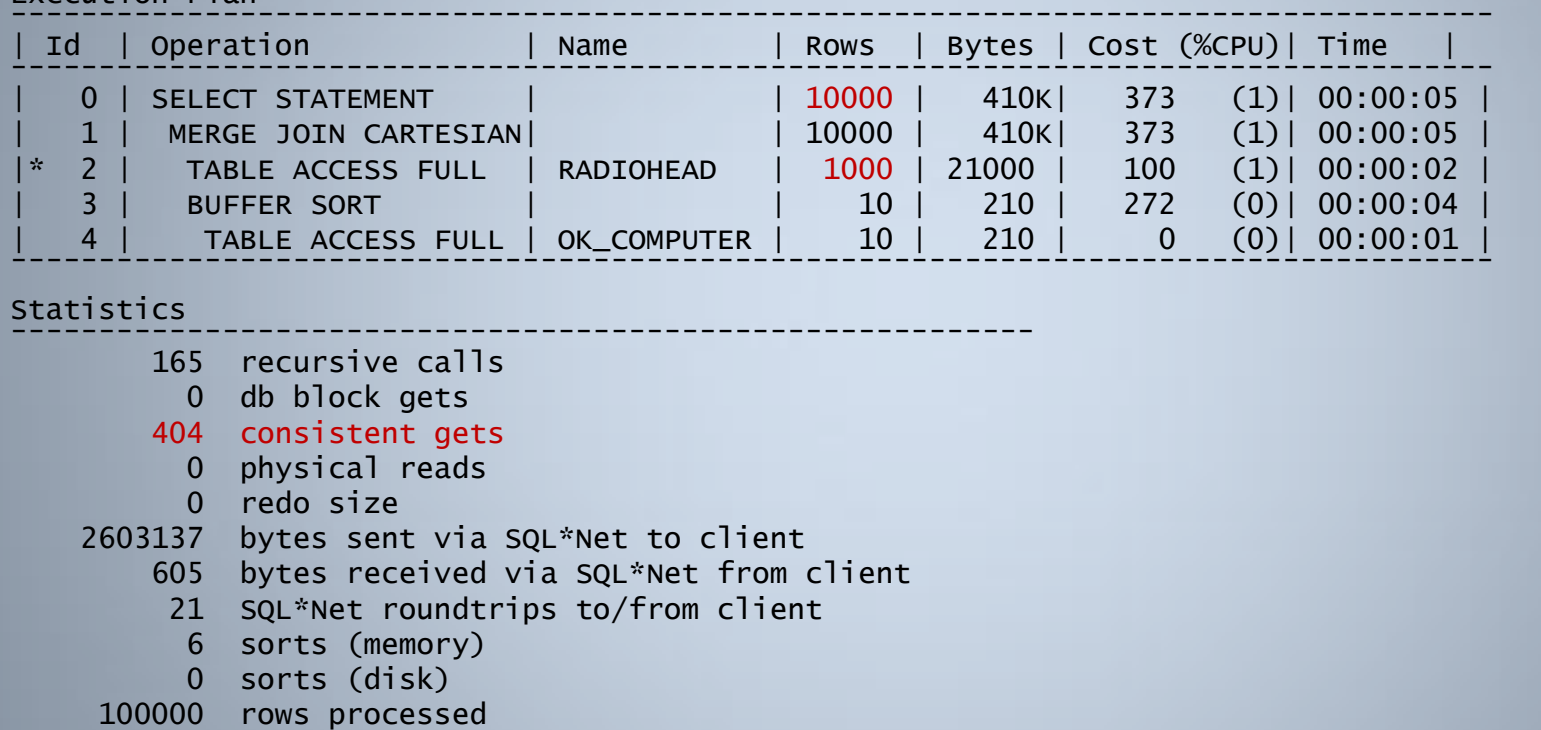

Note: Drop the index, Oracle now gets the cardinality wrong as it can't use the index statistics and chooses a more expensive execution plan ...

SQL> exec dbms\_stats.gather\_table\_stats(ownname=>null, tabname=>'RADIOHEAD', estimate\_percent=>null, cascade=>true, **method\_opt=>'FOR COLUMNS (id, code)** SIZE 1');

PL/SQL procedure successfully completed.

SQL> select  $*$  from radiohead r, ok computer o where r.id = 5 and r.code = 'EEE'; 100000 rows selected.

Execution Plan ------------------------------------------------------------------------------------ Id | Operation | Name | Rows | Bytes | Cost (%CPU) | Time ------------------------------------------------------------------------------------ | 0 | SELECT STATEMENT | | 100K| 4101K| 989 (2)| 00:00:12 | | 1 | MERGE JOIN CARTESIAN| | 100K| 4101K| 989 (2)| 00:00:12 | | 2 | TABLE ACCESS FULL | OK\_COMPUTER | 10 | 210 | 2 (0)| 00:00:01 | | 3 | BUFFER SORT | | 10000 | 205K| 987 (2)| 00:00:12 | |\* 4 | TABLE ACCESS FULL | RADIOHEAD | 10000 | 205K| 99 (2)| 00:00:02 | ------------------------------------------------------------------------------------

**Statistics** ----------------------------------------------------------

- 8 recursive calls
- 0 db block gets
- 378 consistent gets
- 0 physical reads
- 0 redo size
- 1203277 bytes sent via SQL\*Net to client
	- 605 bytes received via SQL\*Net from client
	- 21 SQL\*Net roundtrips to/from client
		- 1 sorts (memory)
		- 0 sorts (disk)
- 100000 rows processed

Note: 11g extended statistics can also be used to collect accurate statistics across column combinations and restore the efficient execution plan ...

## Index Monitoring Trap

This new capability of using the DISTINCT KEYS index statistic introduces a new trap when monitoring indexes.

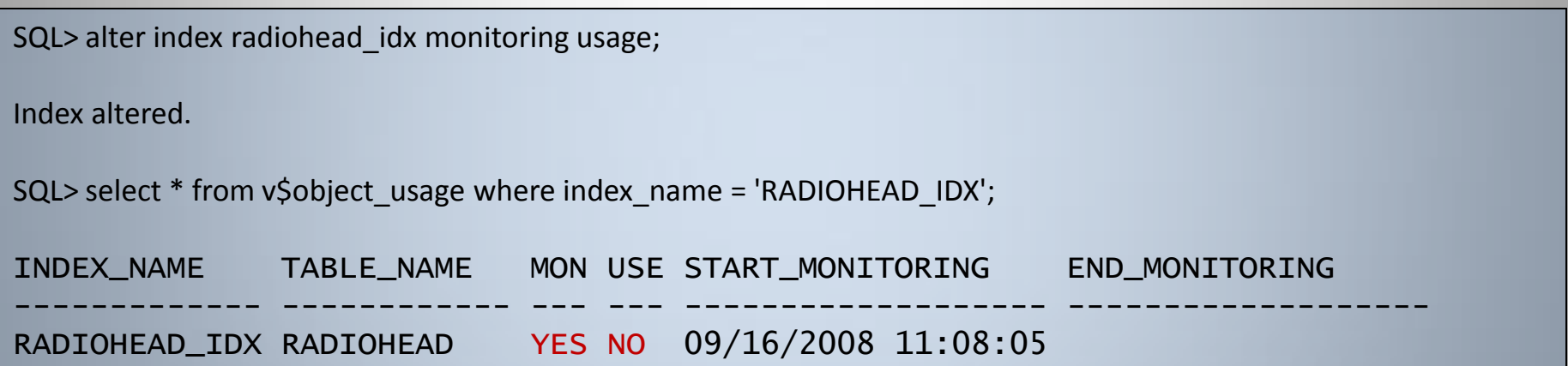

#### Let's see what happens when we begin to monitor the index ...

#### Index Monitoring – Index Cardinality Trap

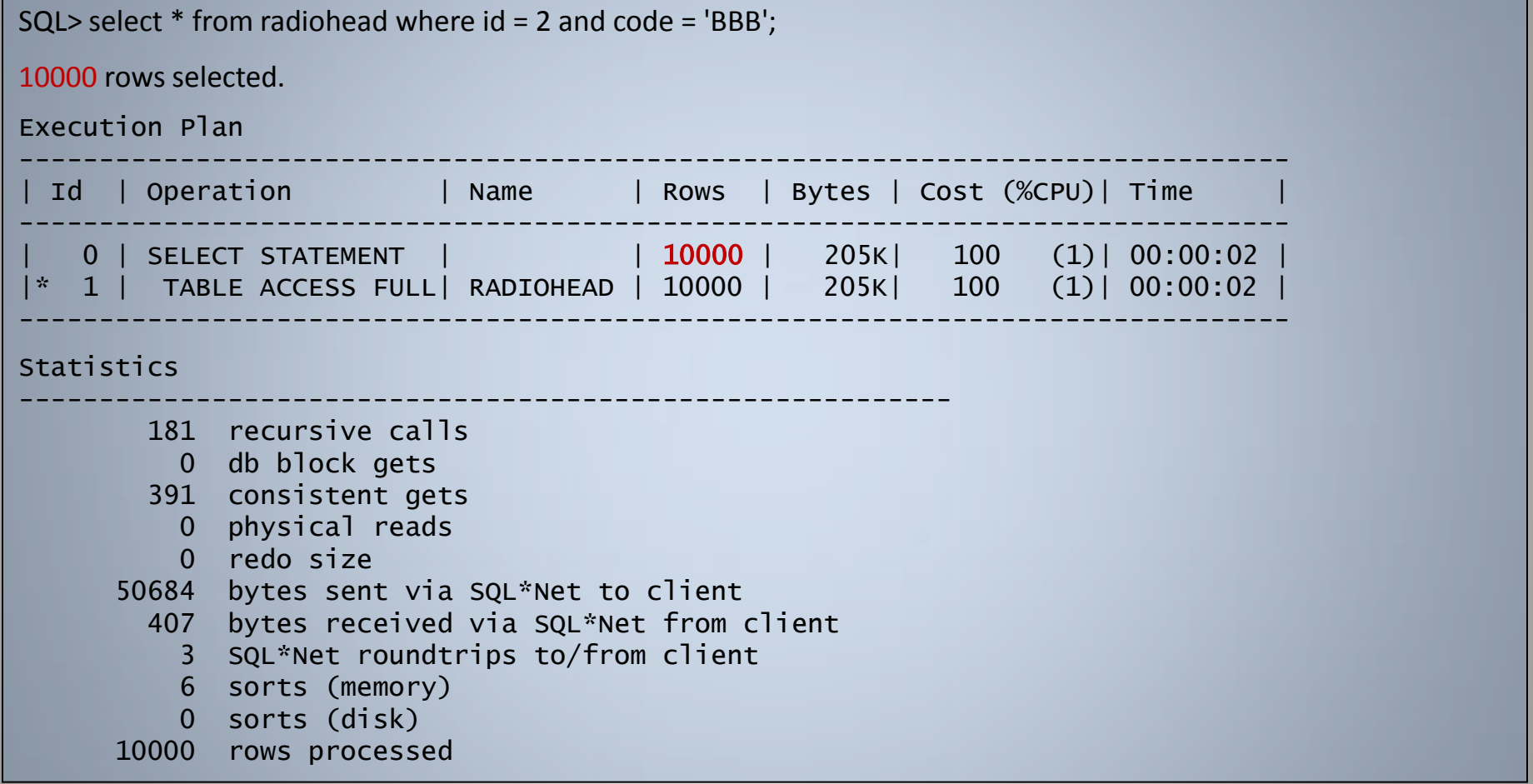

#### Note: In 11g, Oracle gets the cardinality estimate exactly correct !!

#### Index Monitoring – Index Cardinality Trap

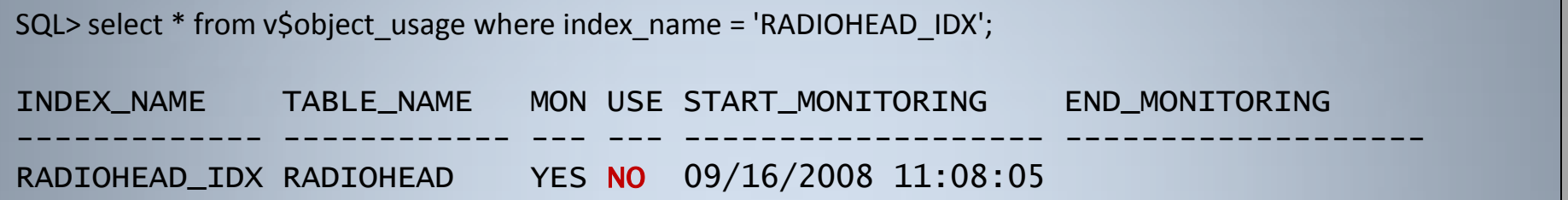

Index Monitoring (in 11g Rel 1 and 2) does not picked up the index was "used" ...

As the index was not used within the execution plan, index monitoring doesn't consider the index as being "used".

#### Index Monitoring – Index Cardinality Trap

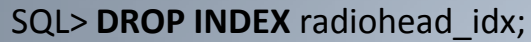

Index dropped.

SQL> select \* from radiohead where id = 2 and code = 'BBB';

**10000** rows selected.

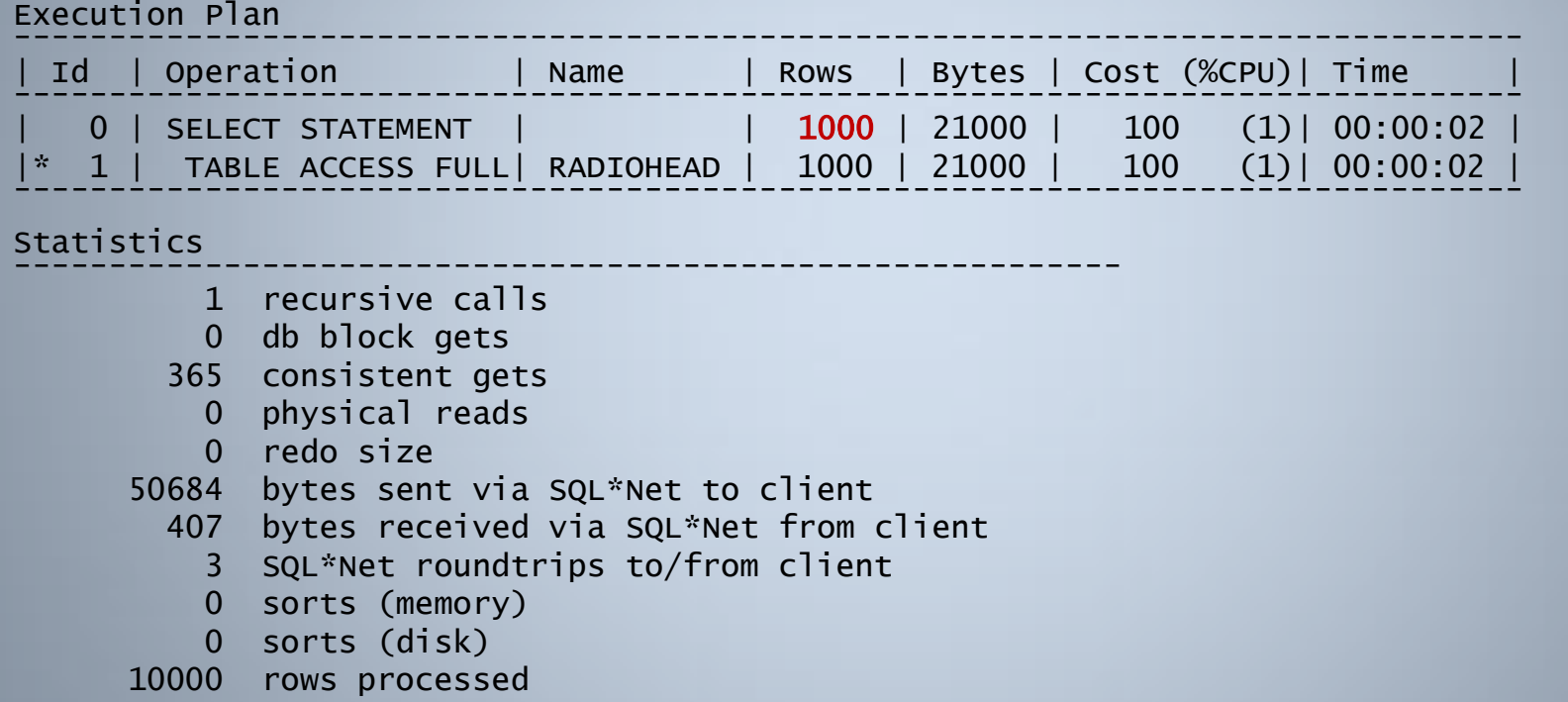

After dropping the index, the CBO now gets the cardinality estimates and potentially the whole plan incorrect ...

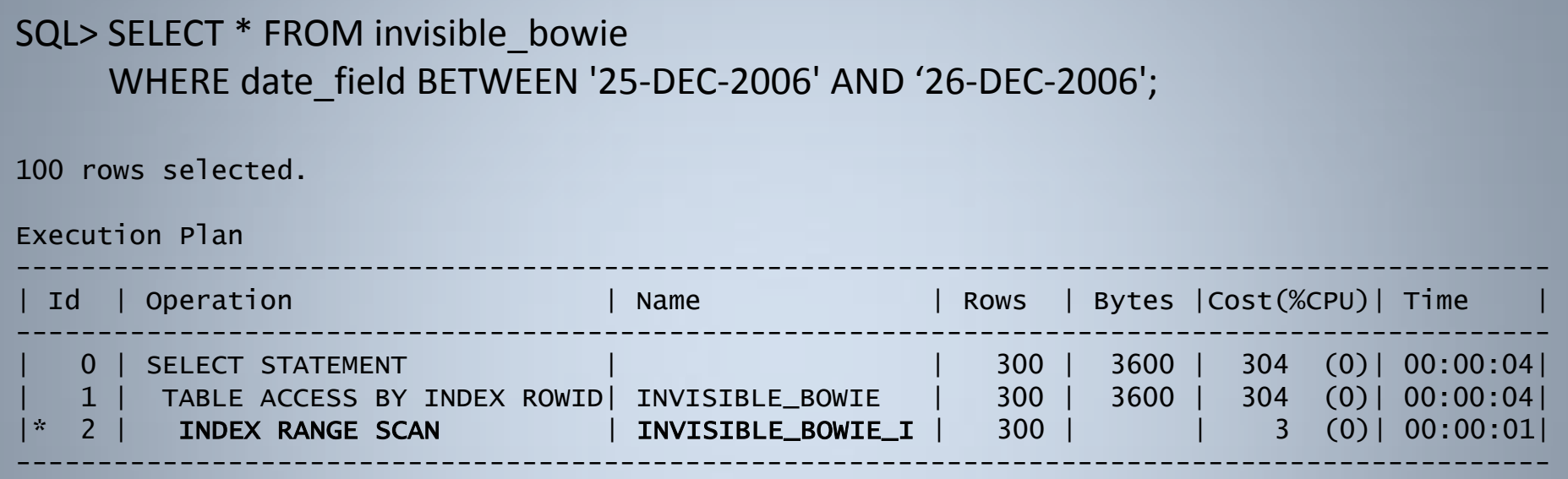

Note: By default, indexes are "visible" to the CBO and can potentially be used

If an index:

- becomes problematic, or
- you think index is not being used and might be safe to drop

you can make it "**invisible**" ...

```
SQL> ALTER INDEX invisible_bowie_i INVISIBLE;
Index altered.
SQL> SELECT index_name, visibility FROM user_indexes
    WHERE index_name = 'INVISIBLE_BOWIE_I';
INDEX_NAME VISIBILITY
------------------------------ ---------------
INVISIBLE_BOWIE_I INVISIBLE
```
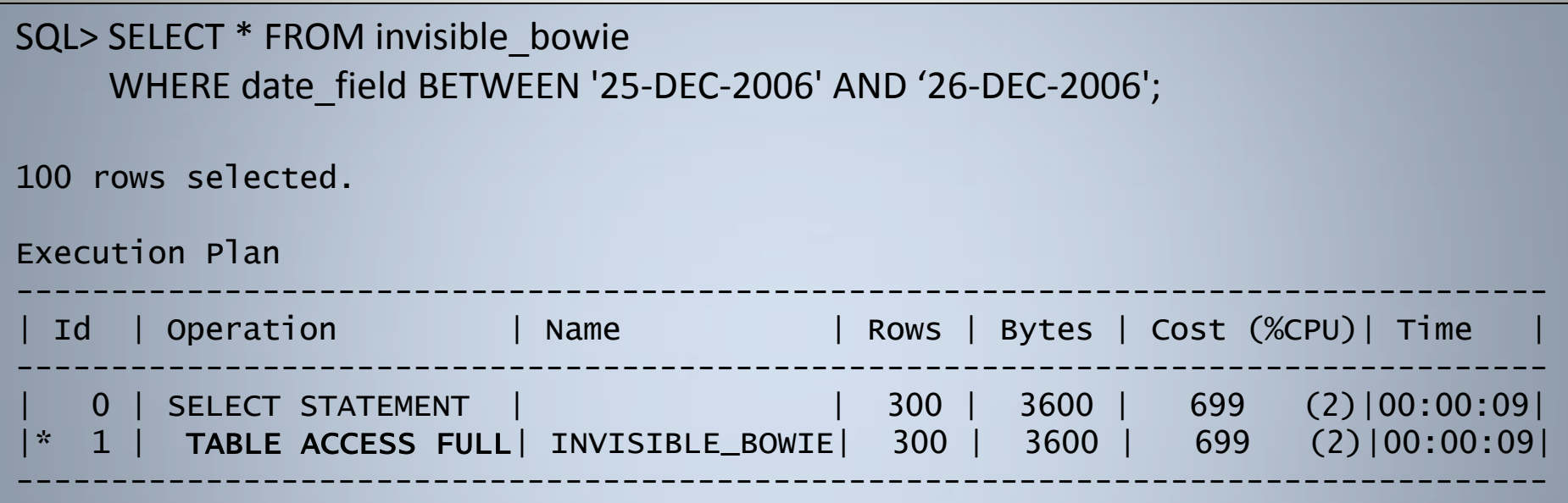

Note: The index is now invisible and is not considered by the CBO ...

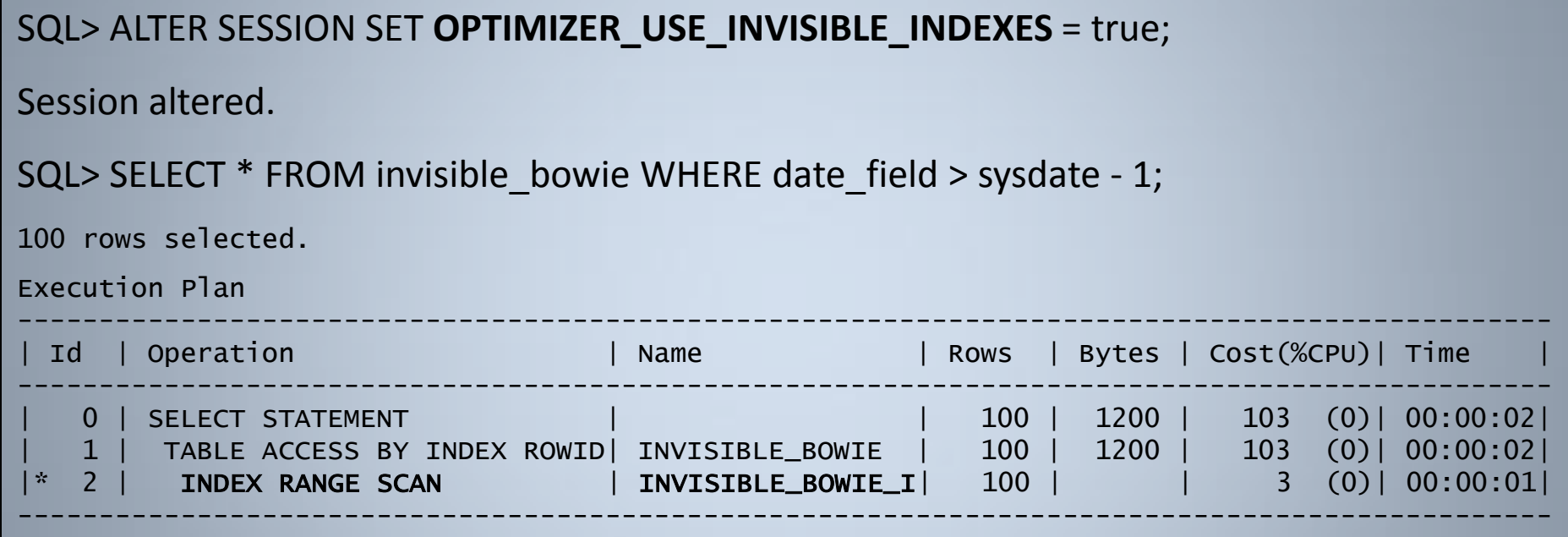

Note: You can alter a session to make invisible indexes visible to the session ...

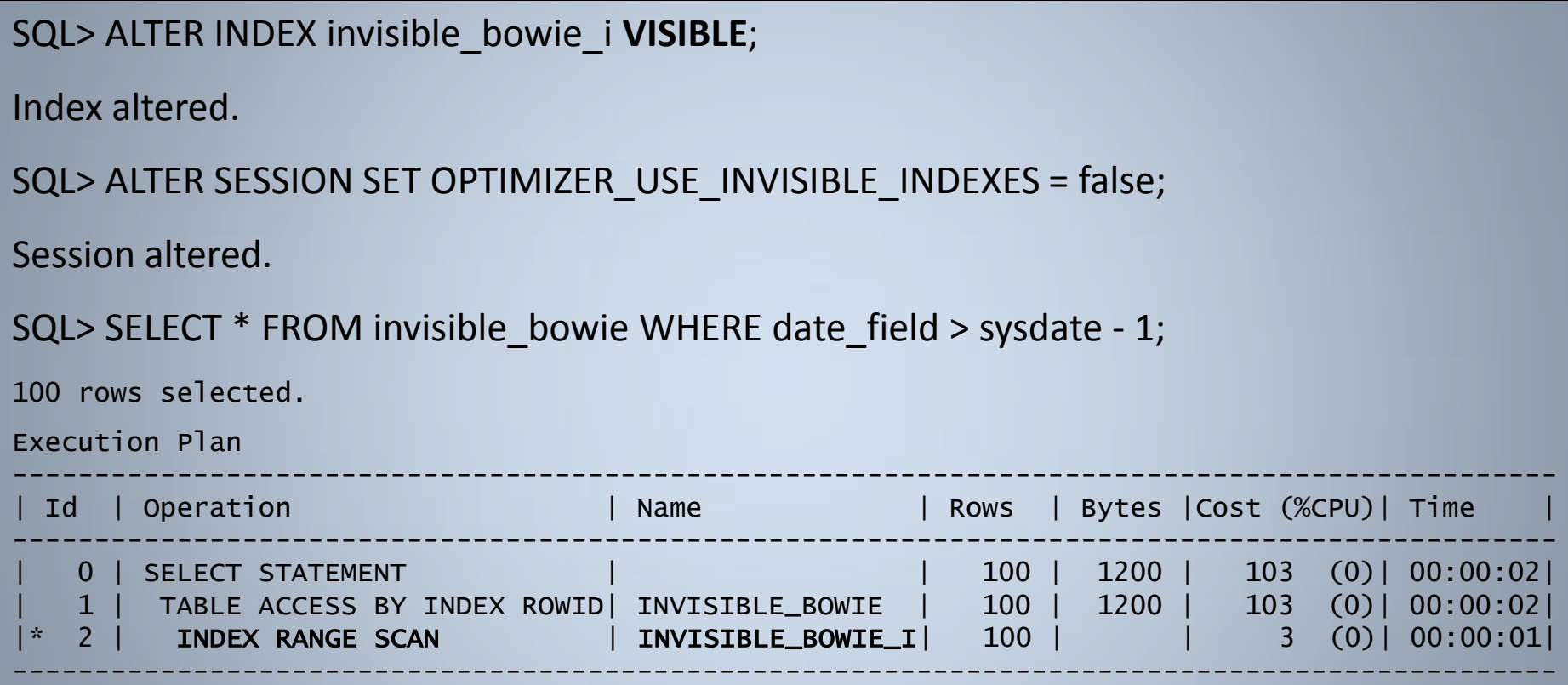

Note: An index can instantly be converted visible again as the index is always being maintained by Oracle, even when invisible ...

September 2010

First, create a "Parent" table with 3 parent values ...

SQL> create table daddy (id number constraint daddy\_pk primary key, name varchar2(20));

Table created.

```
SQL> insert into daddy values (1, 'BOWIE');
```
1 row created.

```
SQL> insert into daddy values (2, 'ZIGGY');
```
1 row created.

```
SQL> insert into daddy values (3, 'THIN WHITE DUKE');
```
1 row created.

SQL> commit;

Commit complete.

#### Next create a "Child" table that references the table with an **indexed** FK constraint

SQL> create table kiddie (id number, name varchar2(20), fk number, constraint kiddie\_fk **foreign key(fk)** references daddy(id)); Table created. SQL> insert into kiddie select rownum, 'MAJOR TOM', **1** from dual connect by level <= 1000000; 1000000 rows created. SQL> commit; Commit complete. SQL> **create index kiddie\_fk\_i on kiddie(fk);** Index created. SQL> exec dbms\_stats.gather\_table\_stats(ownname=>null, tabname=>'DADDY', estimate\_percent=>null, cascade=>true, method\_opt=> 'FOR ALL COLUMNS SIZE 1');

PL/SQL procedure successfully completed.

SQL> exec dbms\_stats.gather\_table\_stats(ownname=>null, tabname=>'KIDDIE', estimate\_percent=>null, cascade=>true, method\_opt=> 'FOR ALL COLUMNS SIZE 1');

PL/SQL procedure successfully completed.

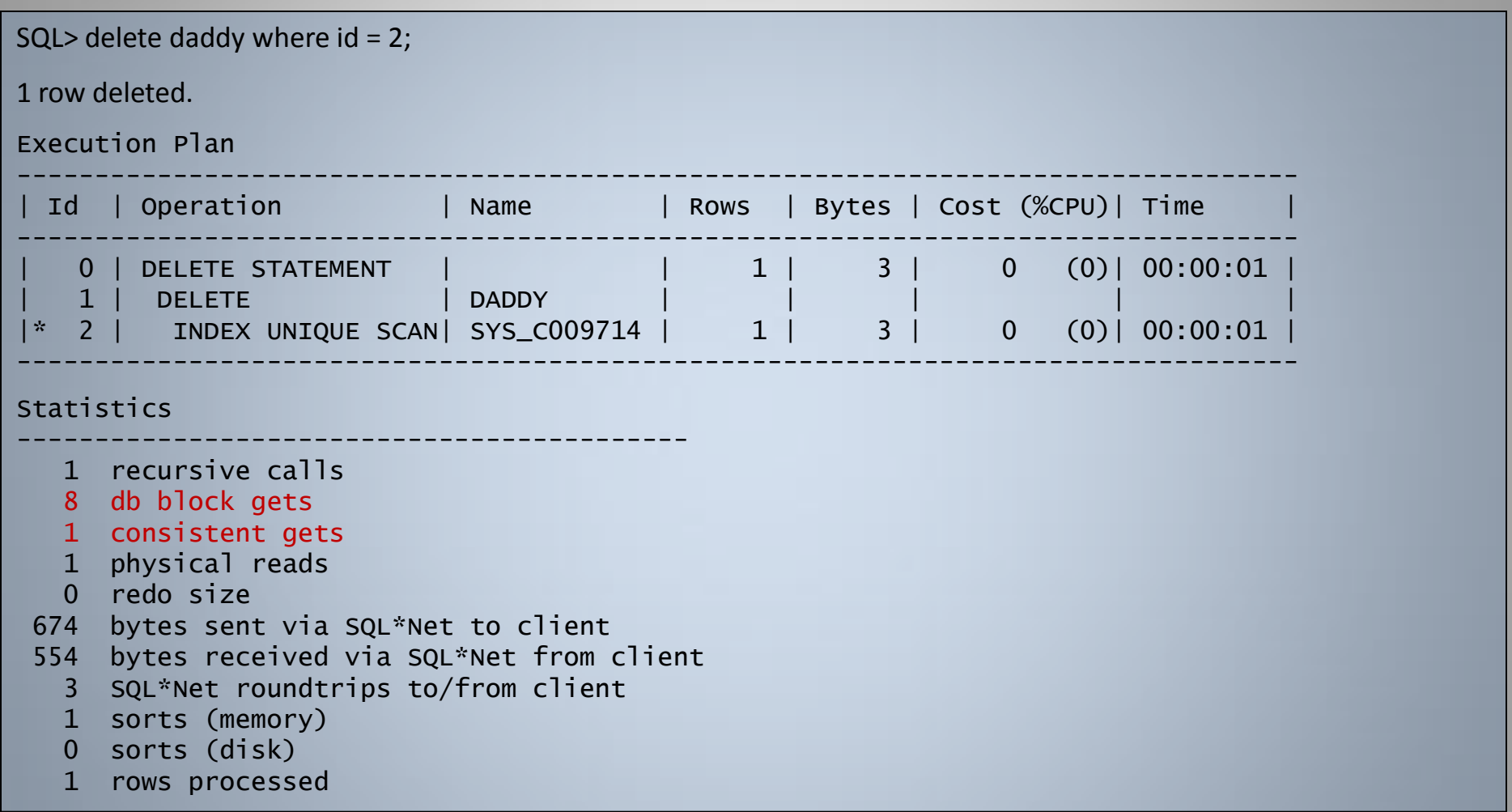

#### At **8 db block gets**, Oracle has used index on FK to determine whether any child rows exist ...

#### In Oracle 11g **Release 1**

SQL> rollback;

Rollback complete.

SQL> alter index kiddie fk\_i invisible;

Index altered.

If now make the index Invisible, does this change the manner in which the delete operation is performed ?

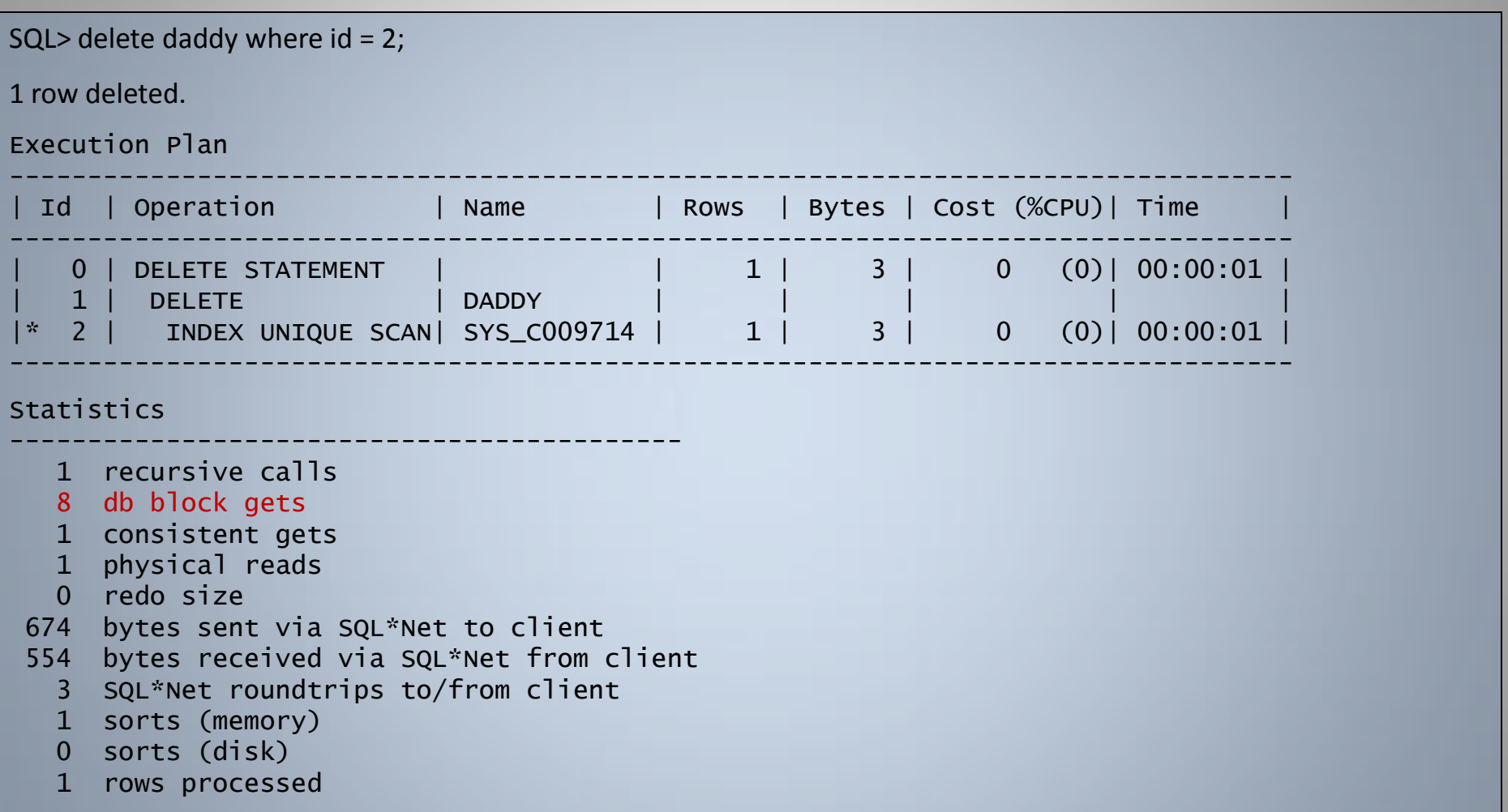

#### No !! The index, although invisible is still being used ...

September 2010

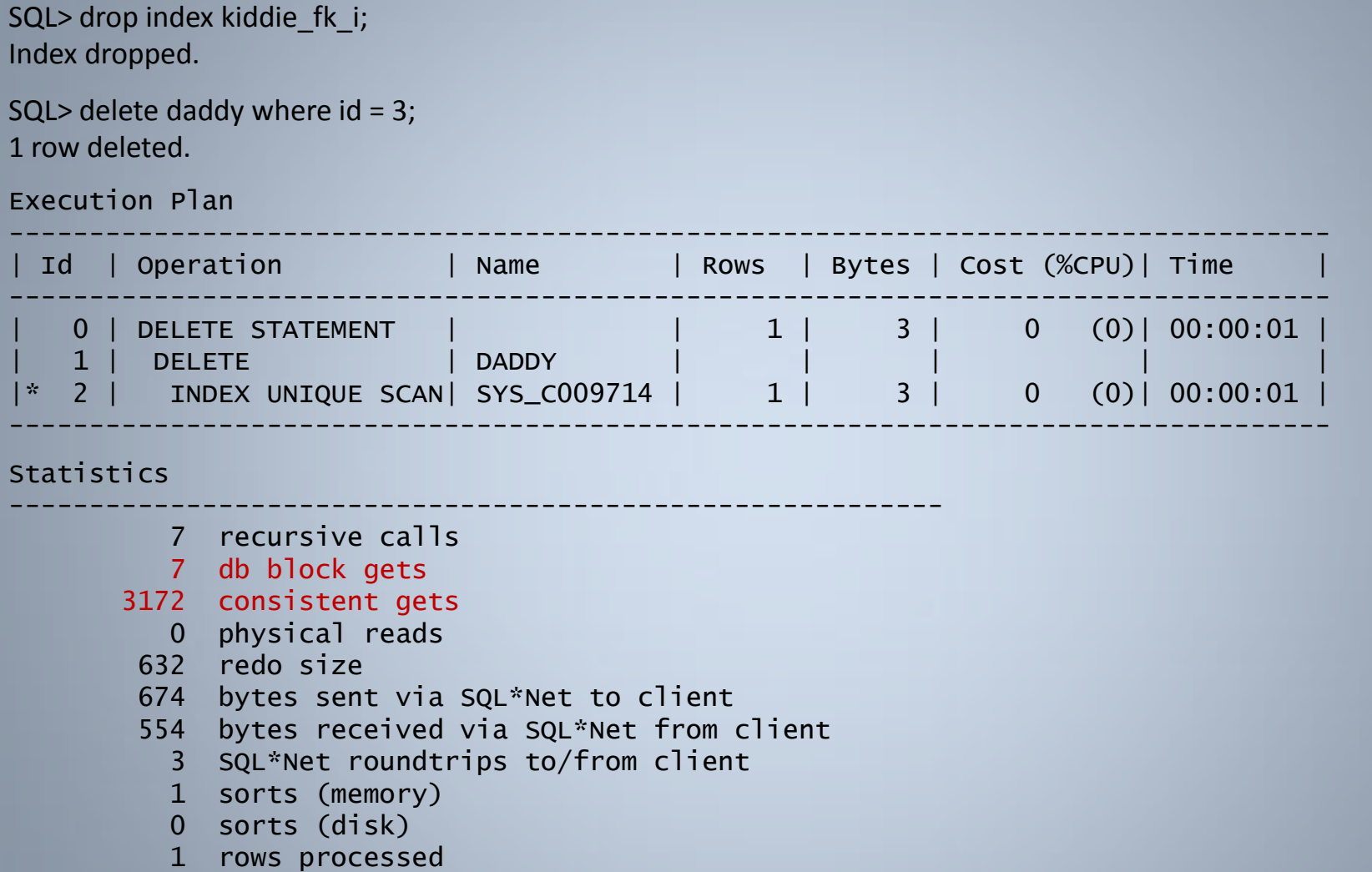

Note: dropped index can't be used to lookup child table and FTS on "KIDDIE" table is performed

©Richard Foote - Indexing New Features: Oracle 11g Release 1 and Release 2 36

September 2010
### Index Monitoring – Foreign Key Trap

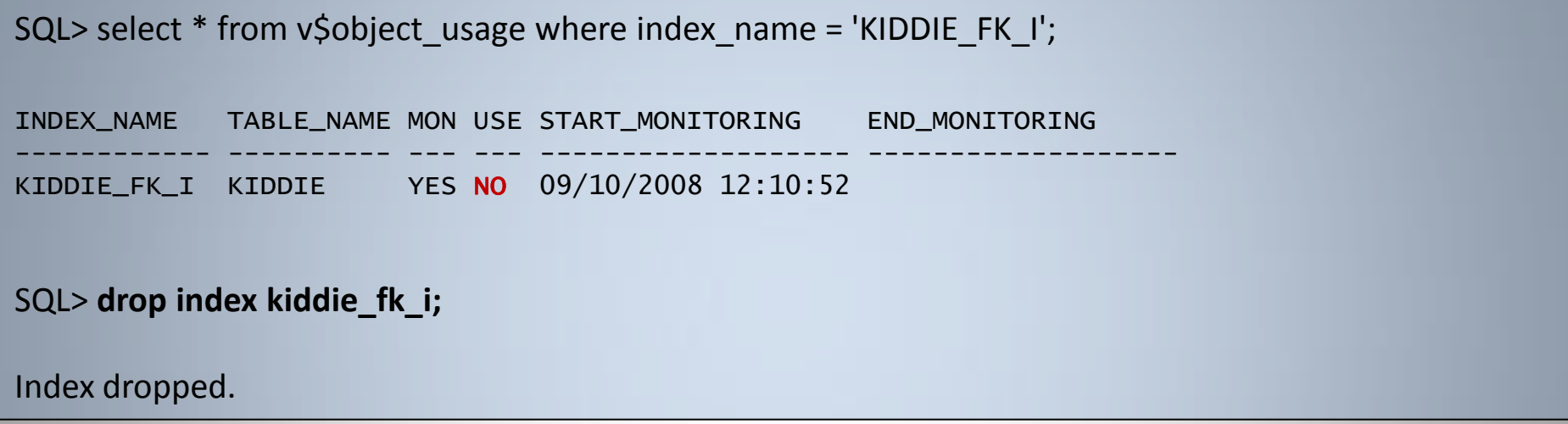

Note: Index Monitoring (in 11g Rel 1 and 2) also does not picked up the fact the index on the FK column of the KIDDIE table was actually used to ensure no record has the deleted value (2) ...

#### Deleting such a so-called "unused" index can be disastrous !!

©Richard Foote - Indexing New Features: Oracle 11g Release 1 and Release 2 37

# Invisible Indexes: Index Statistics

#### Remember how Oracle11g can use index DISTINCT\_KEY statistic

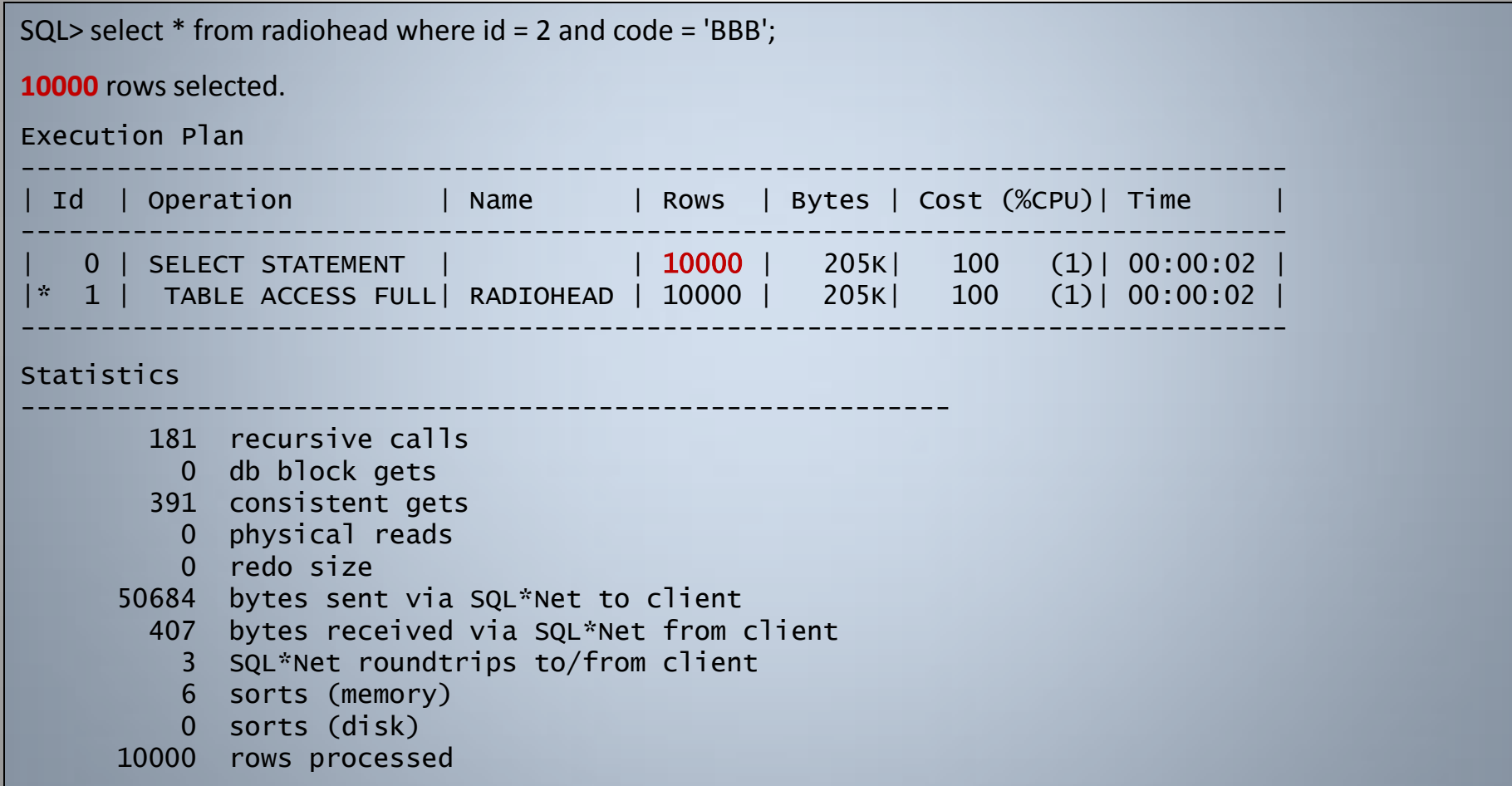

# Invisible Indexes: Index Statistics

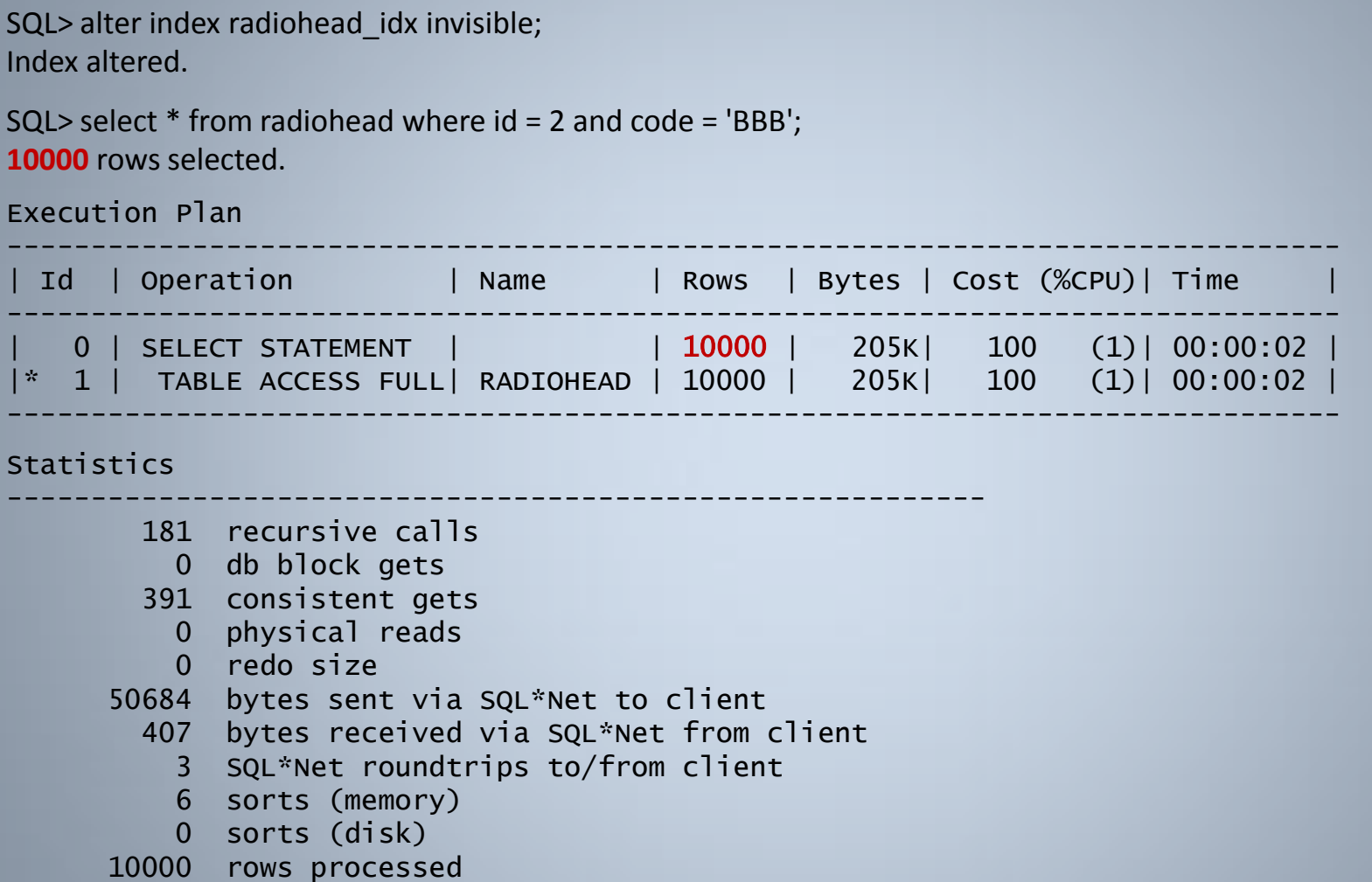

#### In 11g Rel 1, Oracle stills sees index statistics of invisible indexes ...

September 2010 **CRichard Foote - Indexing New Features: Oracle 11g Release 1 and Release 2** 39

# "Visible" Invisible Indexes

- In Oracle11g Release 1, Invisible Indexes are still visible:
	- When used to check and police FK consistency
	- When use by the CBO to lookup index statistics
- Both these issues have been fixed in Oracle11g Release 2

Unique Indexes and indexes used to police Primary Key and Unique Key constraints can also be made "Invisible".

SQL> create table bowie (id number constraint bowie pk primary key using index(create unique index bowie pk i on bowie(id)), name varchar2(20));

Table created.

SQL> insert into bowie select rownum, 'DAVID BOWIE' from dual connect by level <= 10000;

10000 rows created.

SQL> commit;

Commit complete.

SQL> exec dbms\_stats.gather\_table\_stats(ownname=>null, tabname=>'BOWIE', estimate percent=>null, cascade=>true, method opt=> 'FOR ALL COLUMNS SIZE 1');

PL/SQL procedure successfully completed.

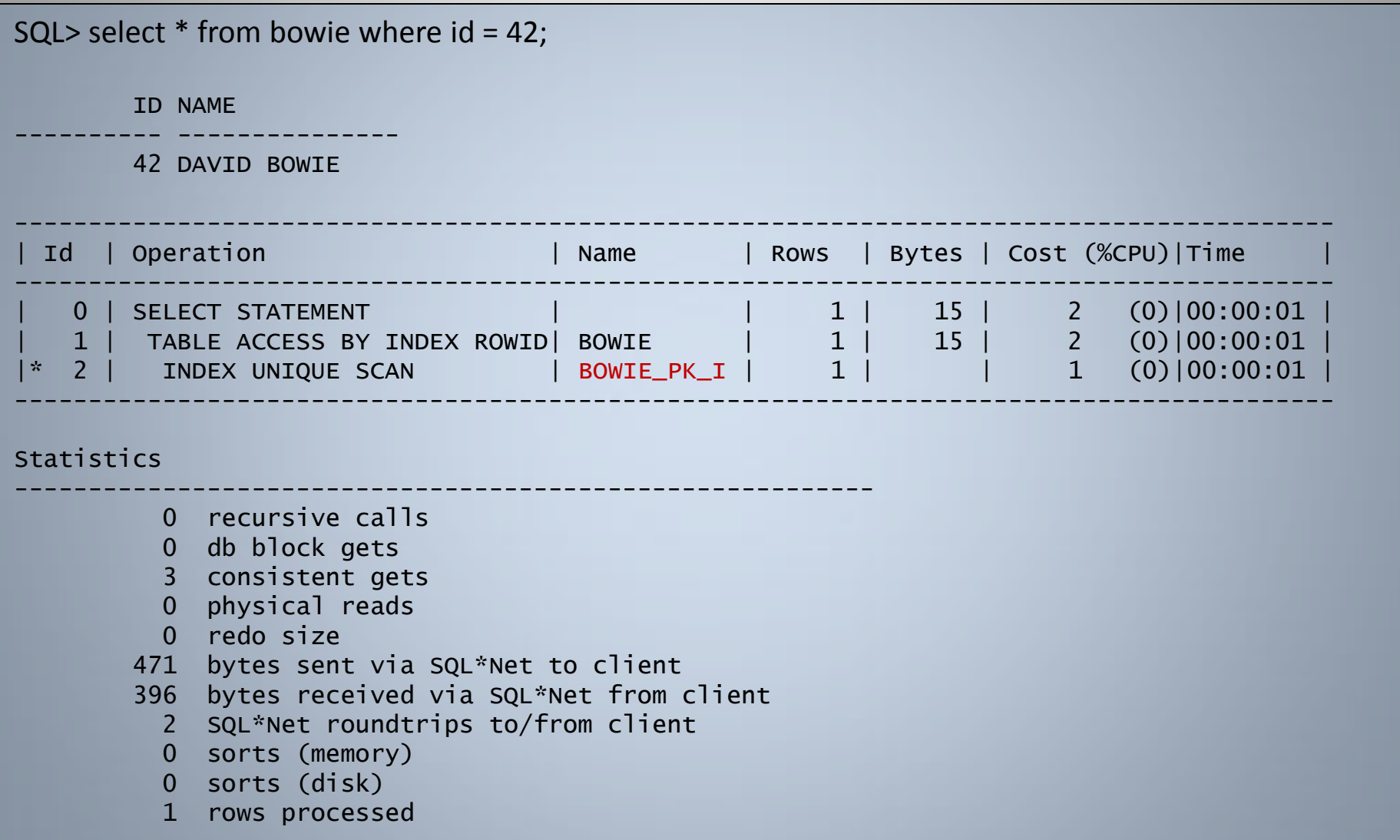

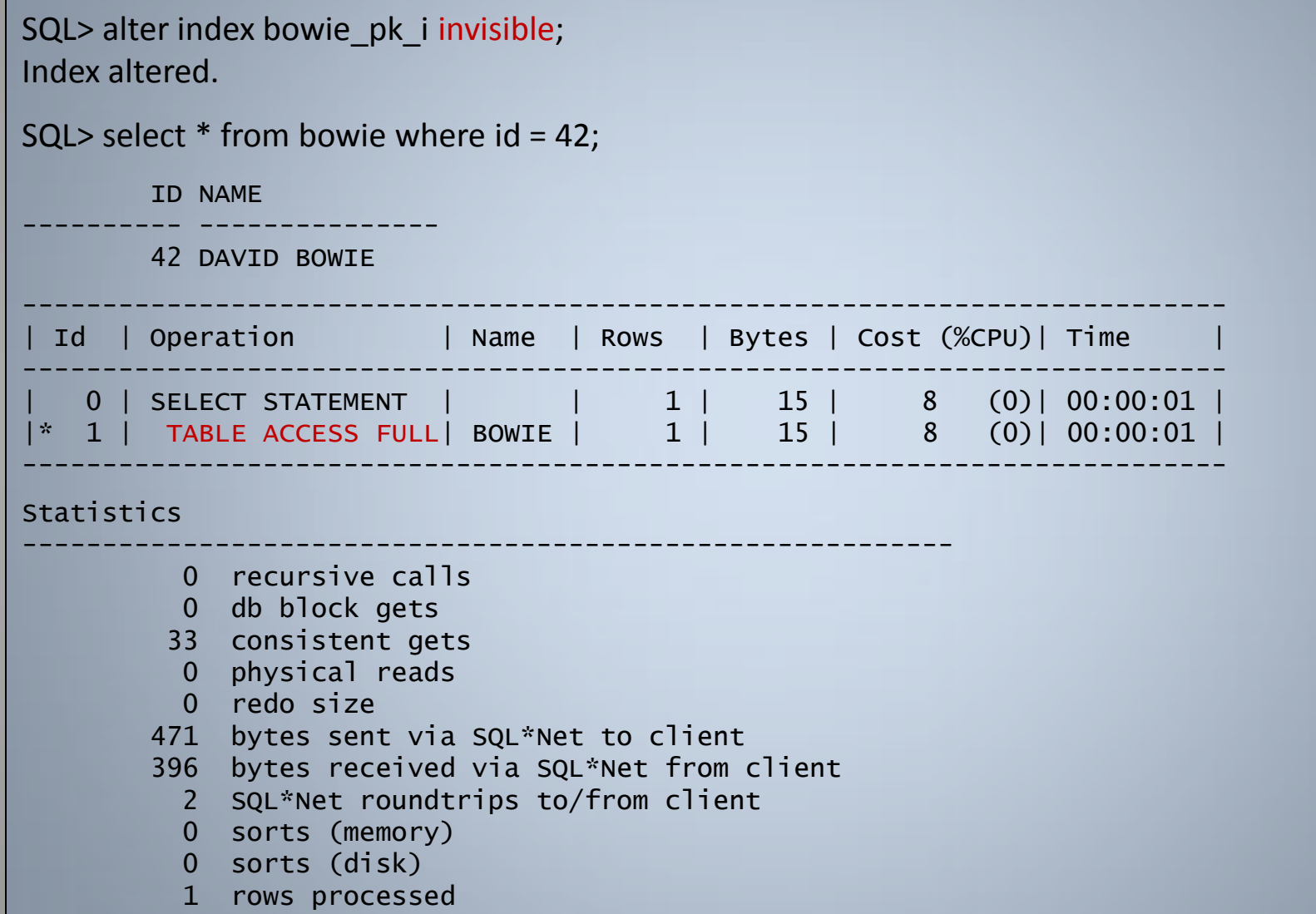

However, if you attempt to insert a duplicate row that violates the constraint ...

```
SQL> insert into bowie values (1, 'ZIGGY');
insert into bowie values (1, 'ZIGGY')
*
ERROR at line 1:
ORA-00001: unique constraint (BOWIE.BOWIE_PK) violated
```
In both Oracle11g Release 1 & 2, the index is still "visible" in that it's used to police the constraint.

Same scenario if you use a Non-Unique Index to police a PK or UK constraint

SQL> create table bowie (id number constraint bowie pk primary key using index(create index bowie pk i on bowie(id)), name varchar2(20)); Table created.

SQL> insert into bowie select rownum, 'DAVID BOWIE' from dual connect by level <= 10000; 10000 rows created.

SQL> commit; Commit complete.

```
SQL> alter index bowie_pk_i invisible;
Index altered.
```

```
SQL> insert into bowie values (1, 'ZIGGY');
insert into bowie values (1, 'ZIGGY')
*
```

```
ERROR at line 1:
ORA-00001: unique constraint (BOWIE.BOWIE_PK) violated
```
# Invisible Indexes: Unique Indexes

#### Same scenario if you just create a Unique Index ...

```
SQL> create table bowie as select rownum id, 'DAVID_BOWIE' name from dual connect by level <=10000;
```
Table created.

```
SQL> create unique index bowie_id_i on bowie(id);
```
Index created.

```
SQL> alter index bowie_id_i invisible;
```
Index altered.

```
SQL> insert into bowie values (1, 'ZIGGY');
insert into bowie values (1, 'ZIGGY')
*
ERROR at line 1:
```

```
ORA-00001: unique constraint (BOWIE.BOWIE_ID_I) violated
```
# Invisible Indexes: 11g Rel. 1 Bug

Nasty bug with Oracle11g Release 1 when it comes to collecting statistics on an Invisible index:

SQL> exec dbms\_stats.gather\_table\_stats(ownname=>null, tabname=>'BOWIE', estimate\_percent=>null, cascade=>true, method\_opt=> 'FOR ALL COLUMNS SIZE 1'); BEGIN dbms stats.gather table stats(ownname=>null, tabname=>'BOWIE', estimate percent=>null, cascade=>true, method\_opt=> 'FOR ALL COLUMNS SIZE 1'); END;

```
*
```
ERROR at line 1: ORA-00904: : invalid identifier ORA-06512: at "SYS.DBMS\_STATS", line 17806 ORA-06512: at "SYS.DBMS\_STATS", line 17827 ORA-06512: at line 1

#### Fixed In Oracle11g Release 2

- Useful index structure for Data Warehouses
- Can create a bitmap index on a table based on the column of another table
- Can potentially make joins unnecessary and associated SQL queries more efficient
- But has a big restriction prior to Oracle11g ...

SQL> CREATE TABLE big\_dwh\_table (id NUMBER PRIMARY KEY, album\_id NUMBER, artist\_id NUMBER, country\_id NUMBER, format\_id NUMBER, release\_date DATE, total\_sales NUMBER); Table created.

SQL> CREATE SEQUENCE dwh\_seq; Sequence created.

SQL> create or replace procedure pop\_big\_dwh\_table as

- 2 v id number:
- 3 v artist id number;
- 4 begin
- 5 for v\_album\_id in 1..10000 loop
- 6 v artist id:= ceil(dbms random.value(0,100));
- 7 for v\_country\_id in 1..100 loop
- 8 select dwh seq.nextval into v id from dual;

9 insert into big\_dwh\_table values (v\_id, v\_album\_id, v\_artist\_id, v\_country\_id, ceil(dbms\_random.value(0,4)), trunc(sysdatemod(v\_id,ceil(dbms\_random.value(0,1000)))), ceil(dbms\_random.value(0,500000)));

10 end loop;

- 11 end loop;
- 12 commit;
- 13 end;
- 14 /

Procedure created.

SQL> exec pop\_big\_dwh\_table PL/SQL procedure successfully completed.

SQL> **create bitmap index big\_dwh\_table\_album\_id\_i on big\_dwh\_table(album\_id);** Index created.

SQL> exec dbms\_stats.gather\_table\_stats(ownname=> 'BOWIE', tabname=> 'BIG\_DWH\_TABLE', estimate\_percent=> null, cascade=> true, method\_opt=> 'FOR ALL COLUMNS SIZE 1'); PL/SQL procedure successfully completed.

SQL> CREATE TABLE albums (album\_id number, album\_details varchar2(30));

Table created.

SQL> INSERT INTO albums SELECT rownum, substr(object\_name,1,30) FROM dba\_objects WHERE rownum <= 10000;

10000 rows created.

SQL> commit;

Commit complete.

```
SQL> alter table albums add primary key(album_id);
```
Table altered.

```
SQL> create index albums_details_i on albums(album_details);
```
Index created.

SQL> exec dbms\_stats.gather\_table\_stats(ownname=> 'BOWIE', tabname=> 'ALBUMS', estimate\_percent=> null, cascade=> true, method\_opt=> 'FOR ALL COLUMNS SIZE 1');

PL/SQL procedure successfully completed.

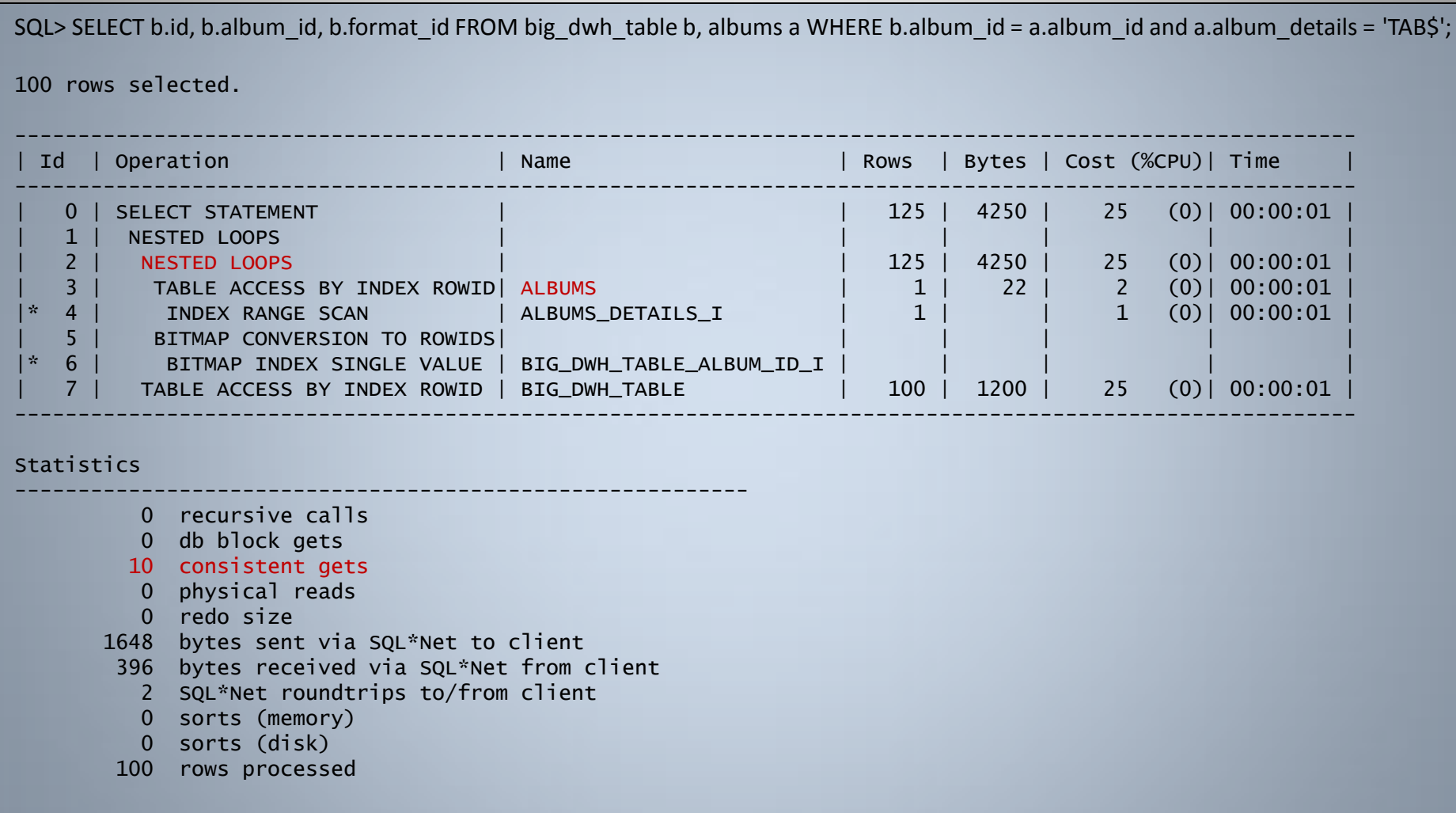

Let's now create a Bitmap-Join Index ...

SQL> drop index albums\_details\_i;

Index dropped.

SQL> CREATE BITMAP INDEX big\_dwh\_album\_details\_i ON big\_dwh\_table(a.album\_details) FROM big\_dwh\_table b, albums a WHERE b.album\_id = a.album\_id;

Index created.

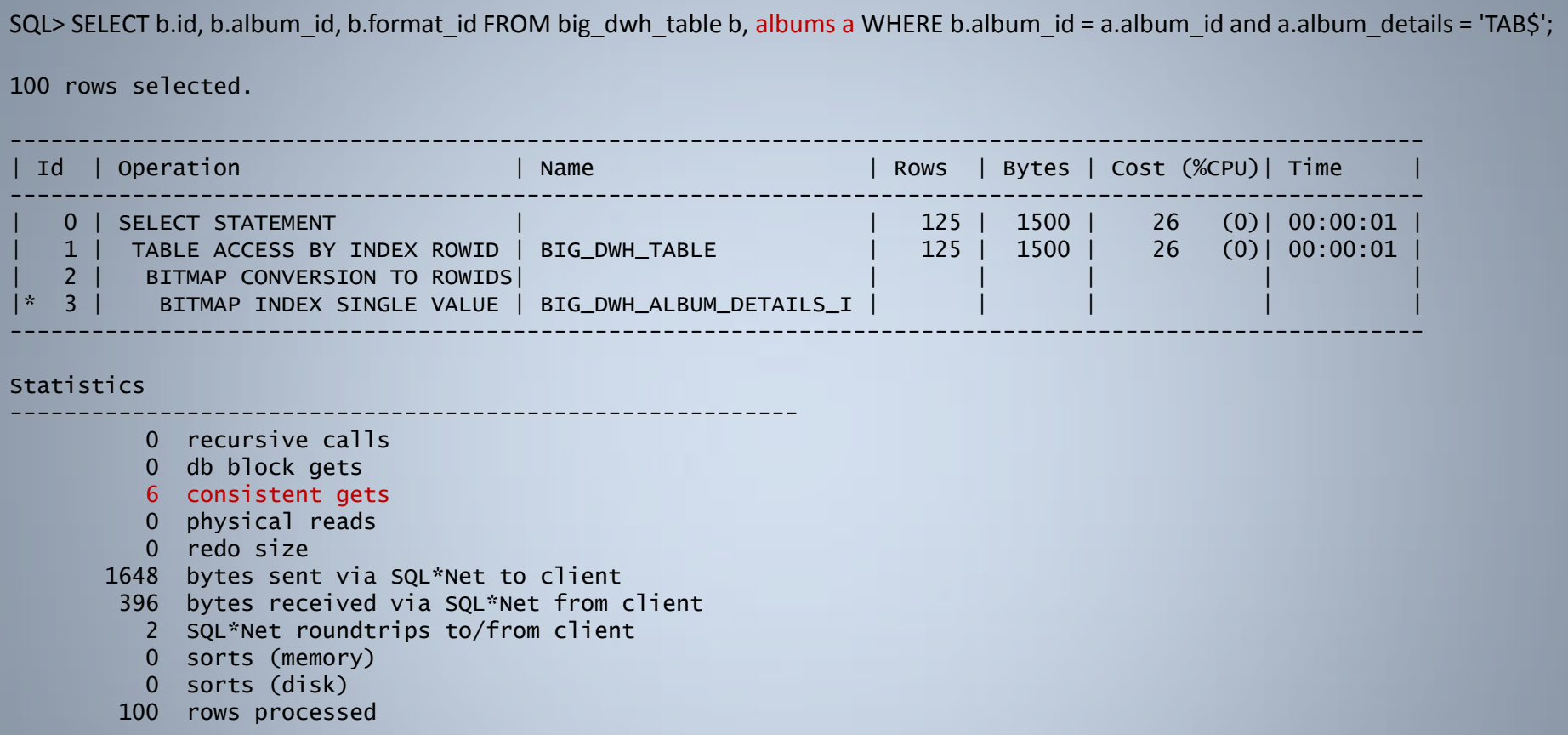

There is no join step in the execution plan, the ALBUMS table is not even referenced and consistent gets has dropped down from 10 to 6

SQL> drop table albums; Table dropped.

SQL> CREATE TABLE albums (album id number primary key, album details varchar2(30)) organization index; Table created.

SQL> INSERT INTO albums SELECT rownum, substr(object\_name,1,30) FROM dba\_objects WHERE rownum <= 10000; 10000 rows created.

SQL> commit; Commit complete.

SQL> exec dbms\_stats.gather\_table\_stats(ownname=> 'BOWIE', tabname=> 'ALBUMS', estimate\_percent=> null, cascade=> true, method\_opt=> 'FOR ALL COLUMNS SIZE 1'); PL/SQL procedure successfully completed.

SQL> CREATE BITMAP INDEX big\_dwh\_album\_details\_i ON big\_dwh\_table(a.album\_details)

- 2 FROM big\_dwh\_table b, albums a
- 3 WHERE b.album  $id = a$ .album  $id$ ;

CREATE BITMAP INDEX big\_dwh\_album\_details\_i ON big\_dwh\_table(a.album\_details)

ERROR at line 1: ORA-25966: join index cannot be based on an index organized table

#### However, can't create a Bitmap-Join Index if either table is an Index Organized Table

\*\*\*\*\*\*\*\*\*\*\*\*

### 11g Bitmap-Join Indexes on IOTs

#### However, since Oracle11g Rel 1, Bitmap-Join Indexes on IOTs are fully supported ...

SQL> CREATE BITMAP INDEX big\_dwh\_album\_details\_i ON big\_dwh\_table(a.album\_details) FROM big\_dwh\_table b, albums a WHERE b.album  $id = a$ .album  $id$ ;

Index created.

SQL> SELECT b.id, b.album\_id, b.format\_id FROM big\_dwh\_table b, albums a WHERE b.album\_id = a.album\_id and a.album\_details = 'TAB\$'; 100 rows selected.

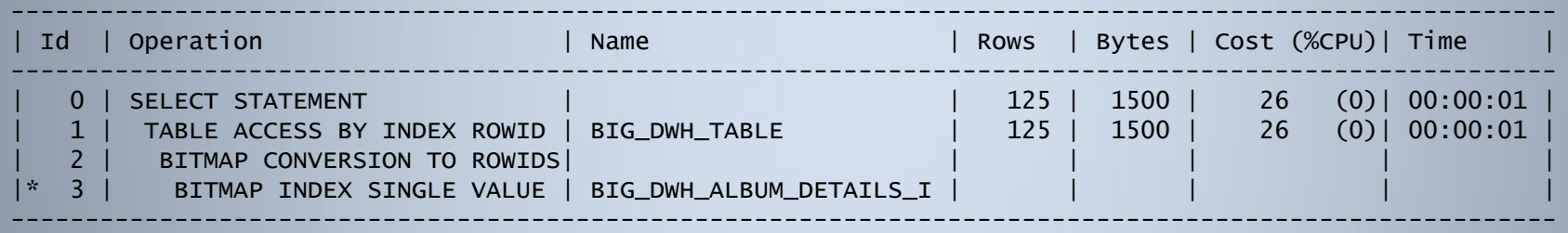

#### Statistics

- ---------------------------------------------------------- 0 recursive calls
	- 0 db block gets
	- 6 consistent gets
	- 0 physical reads
	- 0 redo size
	- 1648 bytes sent via SQL\*Net to client
	- 396 bytes received via SQL\*Net from client
		- 2 SQL\*Net roundtrips to/from client
		- 0 sorts (memory)
		- 0 sorts (disk)
	- 100 rows processed

- Prior to 11g Release 2, when a segment is created, it's allocated at least 1 initial extent
- However, many large applications create many segments that are not actually used (e.g. SAP)
- Many tables can have many associated indexes which are likewise never used
- This can result in a large amount of essentially wasted storage overall

SQL> create table empty (a number, b number, c number, d number, e number); Table created.

SQL> create index empty\_a\_i on empty(a); Index created.

SQL> create index empty\_b\_i on empty(b); Index created.

SQL> create index empty\_c\_i on empty(c); Index created.

```
SQL> create index empty_d_i on empty(d);
Index created.
```

```
SQL> create index empty_e_i on empty(e);
Index created.
```
SQL> select segment\_name, blocks, bytes, extents from dba\_segments where segment\_name like 'EMPTY%';

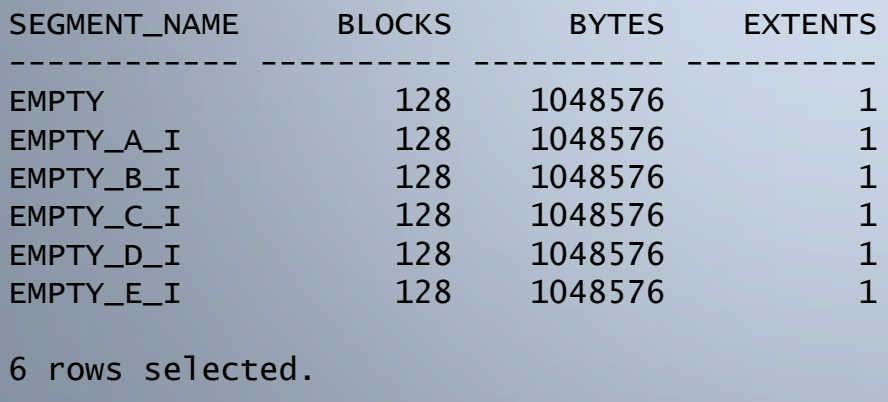

However, create the same segments in Oracle11g Release 2 and no storage is allocated at all ...

SQL> create table empty (a number, b number, c number, d number, e number); Table created.

SQL> create index empty\_a\_i on empty(a); Index created.

 $SQL$  create index empty b i on empty(b); Index created.

SQL> create index empty\_c\_i on empty(c); Index created.

SQL> create index empty\_d\_i on empty(d); Index created.

```
SQL create index empty e i on empty(e);
Index created.
```
SQL> select segment\_name, blocks, bytes, extents from dba\_segments where segment\_name like 'EMPTY%'; no rows selected

If we now create another table with lots of rows ...

SQL> create table bowie as select rownum id, 'BOWIE' name from dual connect by level <= 1000000; Table created.

SQL> create index bowie\_id\_i on bowie(id); Index created.

SQL> exec dbms\_stats.gather\_table\_stats(ownname=>null, tabname=>'BOWIE', cascade=>true, estimate percent=>null, method opt=> 'FOR ALL COLUMNS SIZE 1');

PL/SQL procedure successfully completed.

SQL> exec dbms\_stats.gather\_table\_stats(ownname=>null, tabname=>'EMPTY', cascade=>true, estimate percent=>null, method opt=> 'FOR ALL COLUMNS SIZE 1');

PL/SQL procedure successfully completed.

 $SQL$  select  $*$  from bowie, empty where bowie.id=empty.a and bowie.id = 42; no rows selected -------------------------------------------------------------------------------------------- Id | Operation | Name | Rows | Bytes | Cost (%CPU) | Time -------------------------------------------------------------------------------------------- SELECT STATEMENT | | 1 | 76 | 2 (0)| 00:00:01 1 | MERGE JOIN CARTESIAN | | 1 | 76 | 2 (0)| 00:00:01<br>2 | TABLE ACCESS BY INDEX ROWID | EMPTY | | 1 | 65 | 1 (0)| 00:00:01 2 | TABLE ACCESS BY INDEX ROWID | EMPTY | 1 | 65 | 1 (0)| 00:00:01 |\* 3 | INDEX RANGE SCAN | EMPTY\_A\_I | 1 | | 1 (0)| 00:00:01 | 1 | INDEX RANGE SCAN | EMPTY\_A\_I | 1 | | 1 (0)| 00:00:01<br>
4 | BUFFER SORT | | 1 | 11 | 1 (0)| 00:00:01<br>
5 | TABLE ACCESS BY INDEX ROWID| BOWIE | 1 | 11 | 1 (0)| 00:00:01 | 5 | TABLE ACCESS BY INDEX ROWID| BOWIE | 1 | 11 | 1 (0)| 00:00:01 | \* 6 | INDEX RANGE SCAN | BOWIE\_ID\_I | 1 | 0 (0)| 00:00:01 -------------------------------------------------------------------------------------------- Statistics ---------------------------------------------------------- 0 recursive calls 0 db block gets 0 consistent gets 0 physical reads 0 redo size 303 bytes sent via SQL\*Net to client 239 bytes received via SQL\*Net from client 1 SQL\*Net roundtrips to/from client 0 sorts (memory) 0 sorts (disk) 0 rows processed

#### If we insert the first row in a pre-Oracle11g Rel 2 table:

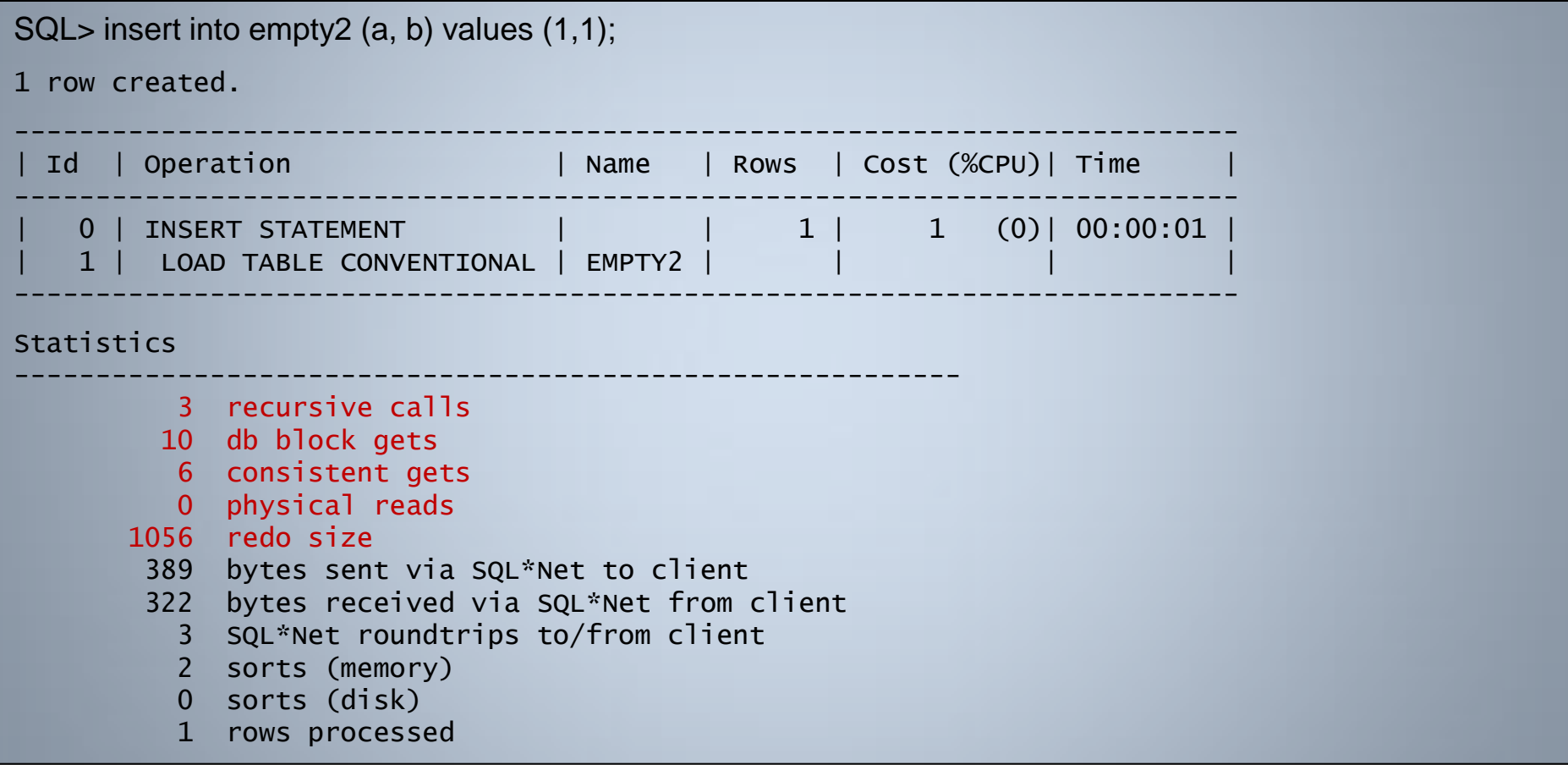

#### Overheads are minimal ...

September 2010

©Richard Foote - Indexing New Features: Oracle 11g Release 1 and Release 2 61

#### However, when we insert the first row in an Oracle11g Rel 2 table

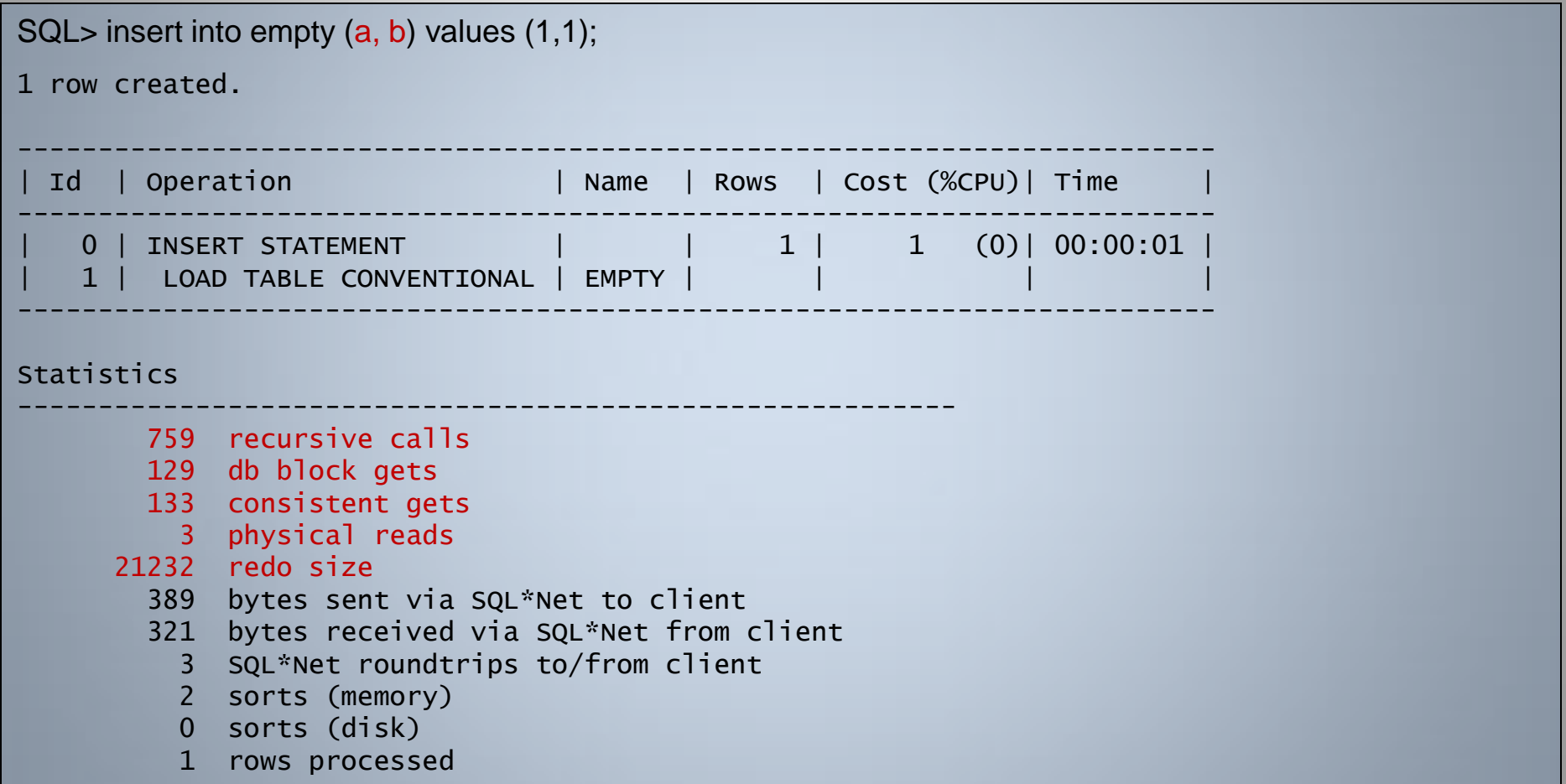

The first row creates all dependent segments, even if indexes are not populated

SQL> select segment name, blocks, bytes, extents from dba\_segments where segment name like 'EMPTY%';

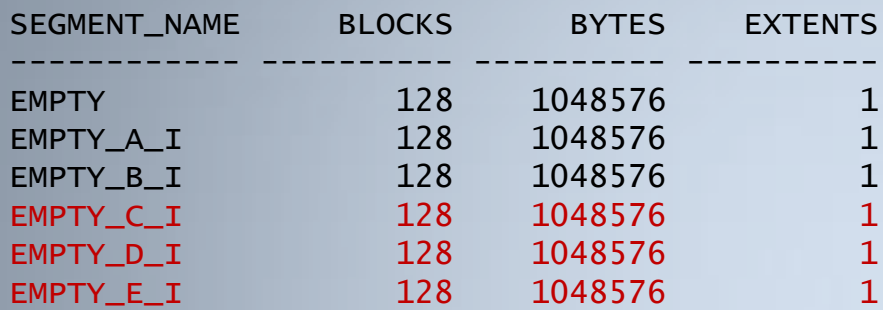

SQL> exec dbms\_stats.gather\_table\_stats(ownname=>null, tabname=>'EMPTY', cascade=>true, estimate\_percent=>null, method\_opt=> 'FOR ALL COLUMNS SIZE 1'); PL/SQL procedure successfully completed.

SQL> select index name, blevel, leaf blocks, status from dba indexes where index name like 'EMPTY%';

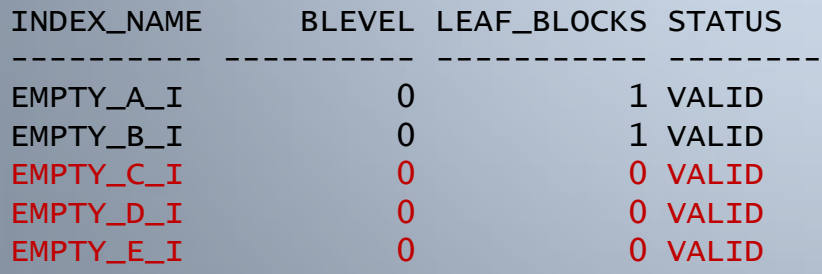

#### Quotas With Creation On Demand Segments

Prior to 11g R2, could not create a segment in a tablespace without sufficient quotas ...

SQL> create user muse identified by muse default tablespace user\_data temporary tablespace temp;

User created.

SQL> grant create session, create table to muse;

Grant succeeded.

```
SQL> connect muse/muse;
Connected.
```
SQL> create table fred (id number primary key using index (create index fred\_pk on fred(id) tablespace user\_data), name varchar2(20)); create table fred (id number primary key using index (create index fred\_pk on fred(id) tablespace user\_data), name varchar2(20)) \*

ERROR at line 1: ORA-01950: no privileges on tablespace 'USER\_DATA'

#### Quotas With Creation On Demand Segments

However, in 11g R2, you can with quotas only enforced when data is actually inserted ...

SQL> create user muse identified by muse default tablespace user\_data temporary tablespace temp;

User created.

SQL> grant create session, create table to muse;

Grant succeeded.

```
SQL> connect muse/muse
Connected.
```
SQL> create table fred (id number primary key using index (create index fred\_pk on fred(id) tablespace user\_data), name varchar2(20));

#### **Table created.**

```
SQL> insert into fred values (1, 'BOWIE');
insert into fred values (1, 'BOWIE')
 *
ERROR at line 1:
ORA-01950: no privileges on tablespace 'USER_DATA'
```
Prior to Oracle11g Release 2

SQL> create table bowie as select rownum id, 'BOWIE' name from dual connect by level <= 1000000; Table created.

SQL> create index bowie\_id\_i on bowie(id); Index created.

SQL> exec dbms\_stats.gather\_table\_stats(ownname=>null, tabname=>'BOWIE', cascade=> true, estimate\_percent=> null, method\_opt=> 'FOR ALL COLUMNS SIZE 1'); PL/SQL procedure successfully completed.

SQL> alter index bowie\_id\_i **unusable**; Index altered.

SQL> select index\_name, blevel, leaf\_blocks, num\_rows, status, dropped from dba\_indexes where index\_name  $=$  'BOWIE ID I';

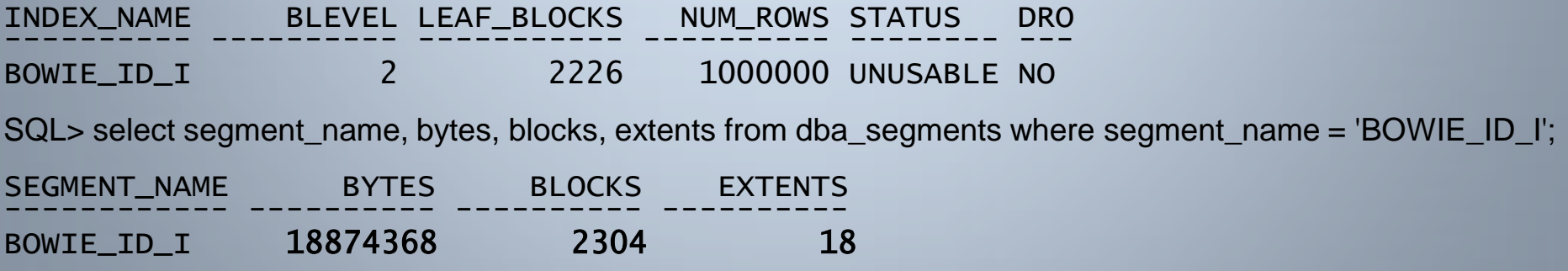

Oracle11g Release 2

SQL> create table bowie as select rownum id, 'BOWIE' name from dual connect by level <= 1000000; Table created.

```
SQL> create index bowie_id_i on bowie(id);
Index created.
```
SQL> exec dbms\_stats.gather\_table\_stats(ownname=>null, tabname=>'BOWIE', cascade=> true, estimate\_percent=> null, method\_opt=> 'FOR ALL COLUMNS SIZE 1'); PL/SQL procedure successfully completed.

SQL> alter index bowie\_id\_i **unusable**; Index altered.

SQL> select index\_name, blevel, leaf\_blocks, num\_rows, status, dropped from dba\_indexes where index\_name  $=$  'BOWIE ID I';

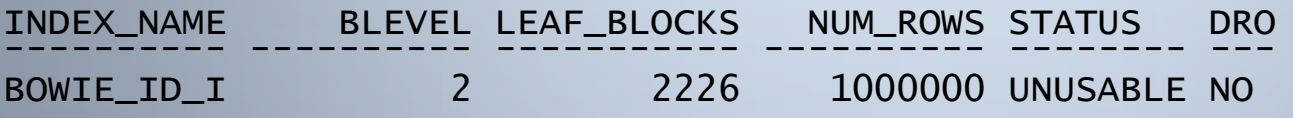

SQL> select segment\_name, bytes, blocks, extents from dba\_segments where segment\_name = 'BOWIE\_ID\_I';

**no rows selected**

#### Oracle automatically drops the storage associated with such unusable indexes

#### Create and populate a simple partitioned table

SQL> CREATE TABLE big\_album\_sales(id number, album\_id number, country\_id number, release date date, total sales number) PARTITION BY RANGE (release date) (PARTITION ALBUMS\_2006 VALUES LESS THAN (TO\_DATE('01-JAN-2007', 'DD-MON-YYYY')), PARTITION ALBUMS\_2007 VALUES LESS THAN (TO\_DATE('01-JAN-2008', 'DD-MON-YYYY')), PARTITION ALBUMS\_2008 VALUES LESS THAN (TO\_DATE('01-JAN-2009', 'DD-MON-YYYY')), PARTITION ALBUMS 2009 VALUES LESS THAN (MAXVALUE));

Table created.

SQL> INSERT INTO big\_album\_sales SELECT rownum, mod(rownum,5000)+1, mod(rownum,100)+1, sysdatemod(rownum,2000), ceil(dbms\_random.value(1,500000)) FROM dual CONNECT BY LEVEL <= 1000000;

1000000 rows created.

SQL> commit;

Commit complete.

#### Create a non-partition index, a global index and a local index on the partitioned table

SQL> CREATE INDEX big\_album\_tot\_sales\_i ON big\_album\_sales(total\_sales);

Index created.

SQL> CREATE INDEX big\_album\_country\_id\_i ON big\_album\_sales(country\_id)

- 2 **GLOBAL** PARTITION BY RANGE (country\_id)
- 3 (PARTITION TS1 VALUES LESS THAN (26),
- 4 PARTITION TS2 VALUES LESS THAN (51),
- 5 PARTITION TS3 VALUES LESS THAN (76),
- 6 PARTITION TS4 VALUES LESS THAN (MAXVALUE));

Index created.

SQL> CREATE INDEX big\_album\_album\_id\_i ON big\_album\_sales(album\_id) **LOCAL**;

Index created.

SQL> exec dbms\_stats.gather\_table\_stats(ownname=> 'BOWIE', tabname=> 'BIG\_ALBUM\_SALES', estimate percent=> null, method opt=> 'FOR ALL COLUMNS SIZE 1');

PL/SQL procedure successfully completed.

SQL> ALTER TABLE big\_album\_sales SPLIT PARTITION ALBUMS\_2009 2 AT (TO\_DATE('01-JAN-2010', 'DD-MON-YYYY')) 3 INTO (PARTITION ALBUMS\_2009, PARTITION ALBUMS\_2010);

Table altered.

SQL> select index name, status from dba indexes where table name = 'BIG ALBUM SALES';

INDEX\_NAME STATUS ------------------------ -------- BIG\_ALBUM\_TOT\_SALES\_I UNUSABLE BIG\_ALBUM\_COUNTRY\_ID\_I N/A BIG\_ALBUM\_ALBUM\_ID\_I N/A

SQL> select index\_name, partition\_name, status, leaf\_blocks from dba\_ind\_partitions where index\_name like 'BIG\_ALBUM\_%';

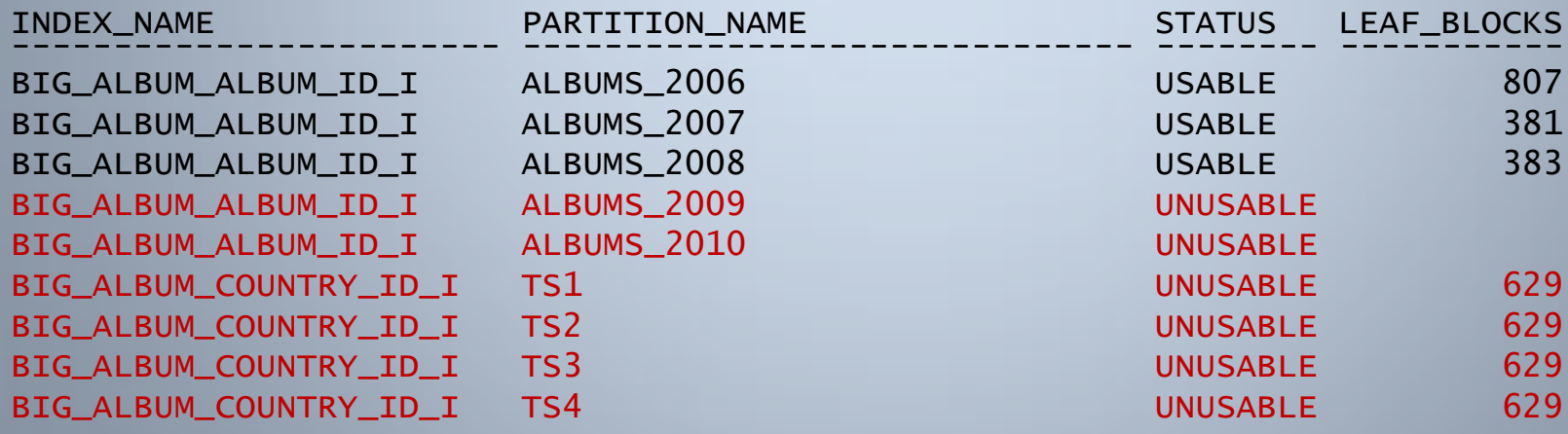

All unusable index partitions from both the global and local index no longer have allocated storage.

However, the unusable non-partitioned index segment has not been dropped ...

SQL> select segment name, partition name, bytes, blocks from dba segments where segment name like 'BIG\_ALBUM\_%' and segment\_type like 'INDEX%';

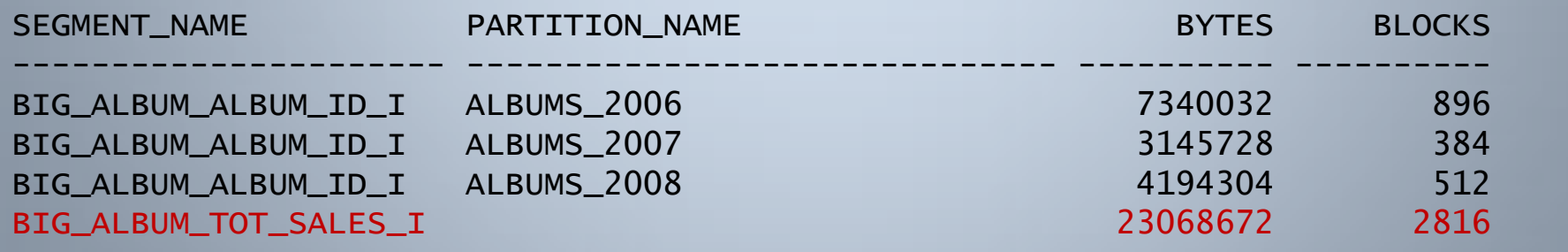

Can use zero sized unusable indexes to your advantage to index only useful portions of a table. Most data here is processed:

SQL> create table bowie\_stuff (id number, processed varchar2(10)); Table created.

SQL> insert into bowie\_stuff select rownum, 'YES' from dual connect by level <= 1000000; 1000000 rows created.

SQL> commit; Commit complete.

SQL> update bowie\_stuff set processed = 'NO' where id in (999990, 999992, 999994, 999996, 999998); 5 rows updated.

SQL> commit; Commit complete.

SQL> create index bowie\_stuff\_i on bowie\_stuff(processed) pctfree 0; Index created.
SQL> select index\_name, leaf\_blocks from dba\_indexes where index\_name = 'BOWIE\_STUFF\_I'; INDEX\_NAME LEAF\_BLOCKS ------------------------------ ----------- BOWIE\_STUFF\_I 1877 SQL> select segment name, blocks from dba\_segments where segment name = 'BOWIE\_STUFF\_I'; SEGMENT\_NAME BLOCKS -------------------- ---------- BOWIE\_STUFF\_I 1920 SQL> exec dbms\_stats.gather\_table\_stats(ownname=>'BOWIE', tabname=>'BOWIE\_STUFF', estimate\_percent=>null, cascade=> true, method\_opt=> 'FOR ALL COLUMNS SIZE 1');

PL/SQL procedure successfully completed.

SQL> exec dbms\_stats.gather\_table\_stats(ownname=>'BOWIE', tabname=>'BOWIE\_STUFF', estimate\_percent=>null, method\_opt=> 'FOR COLUMNS PROCESSED SIZE 5');

PL/SQL procedure successfully completed.

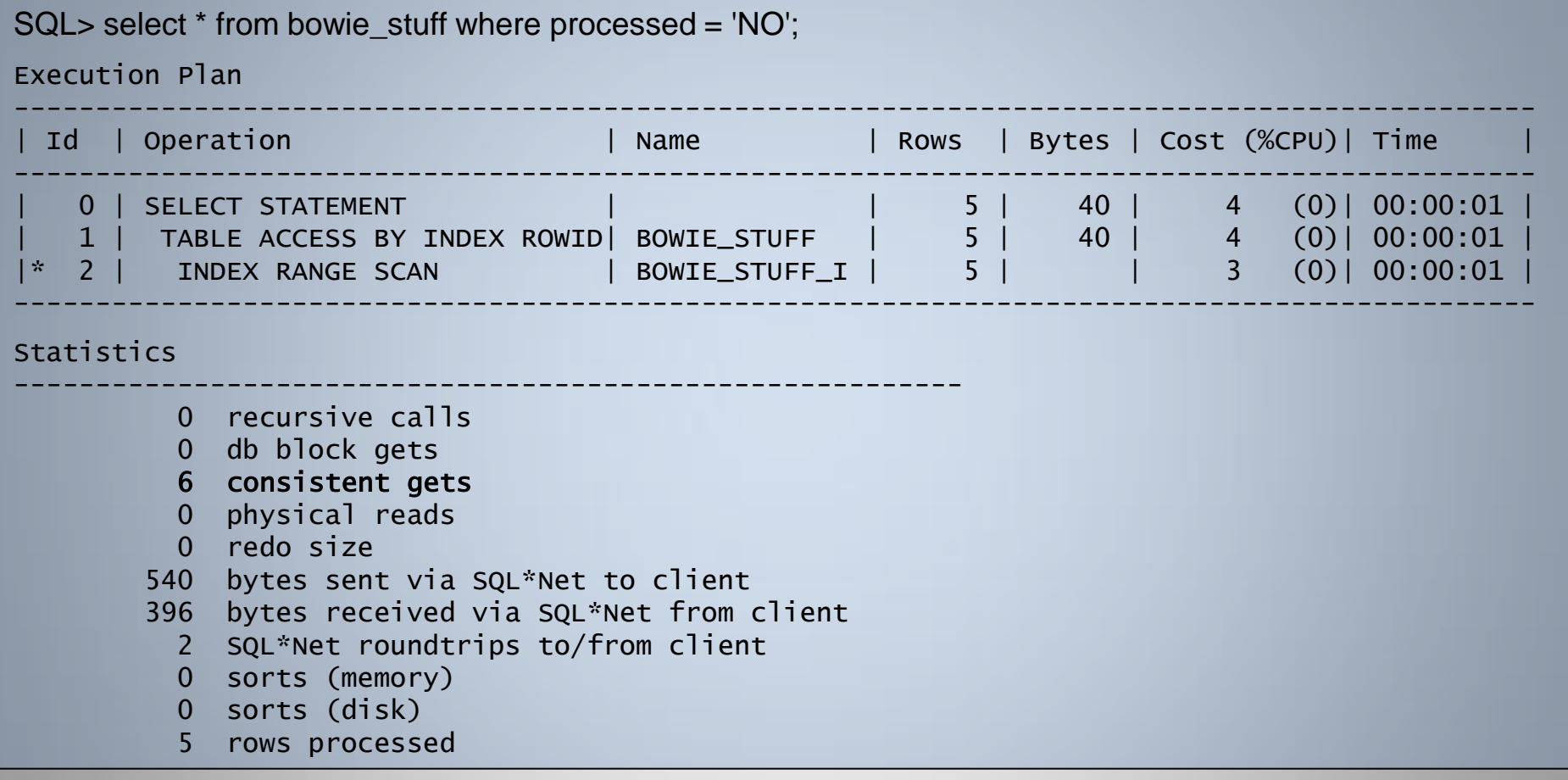

However in 11g R2, if we now recreate the index as a partitioned index with only the "useful" portion of the index usable ...

SQL> drop index bowie\_stuff\_i; Index dropped. SQL> create index bowie\_stuff\_i on bowie\_stuff(processed) 2 global partition by range (processed) 3 (partition not\_processed\_part values less than ('YES'), 4 partition processed\_part values less than (MAXVALUE)) 5 unusable; Index created. SQL> alter index bowie\_stuff\_i rebuild partition not\_processed\_part; Index altered.

We now only use a fraction of the storage for the index and the "useful" portion of the indexed data is just a single leaf block in size ...

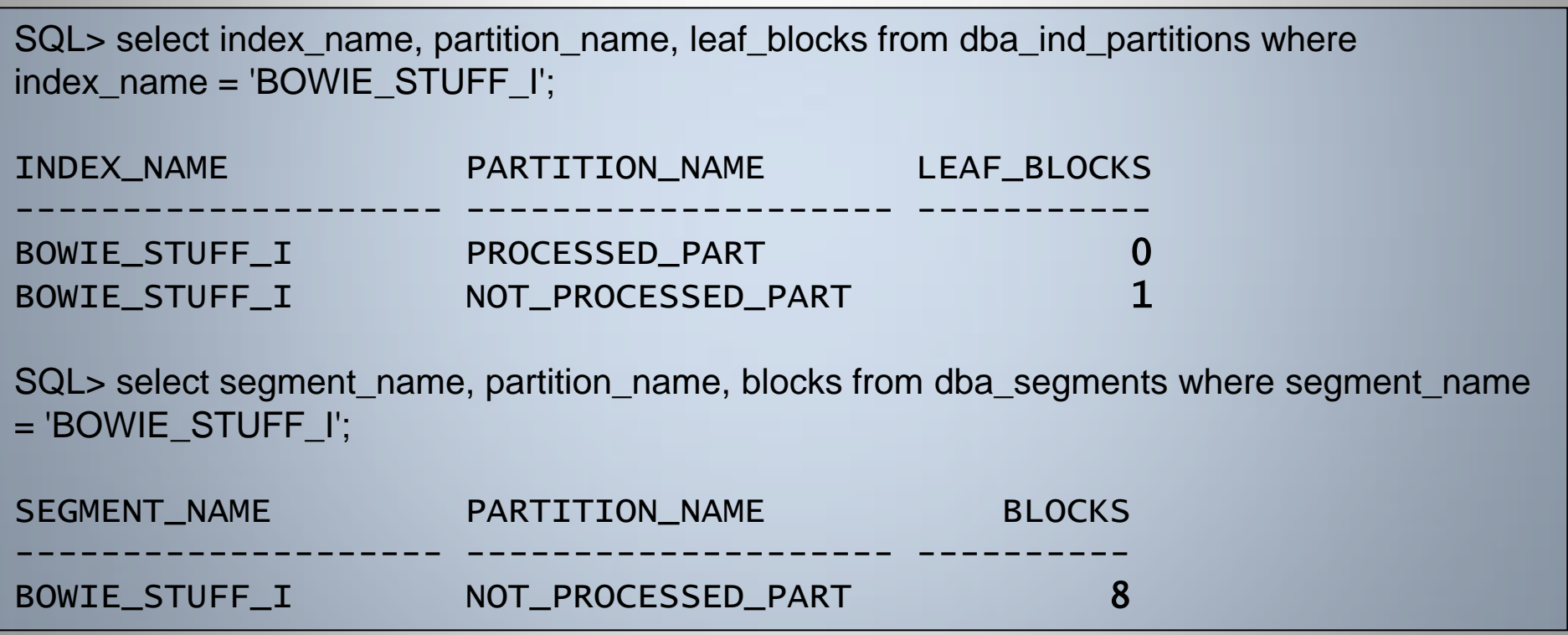

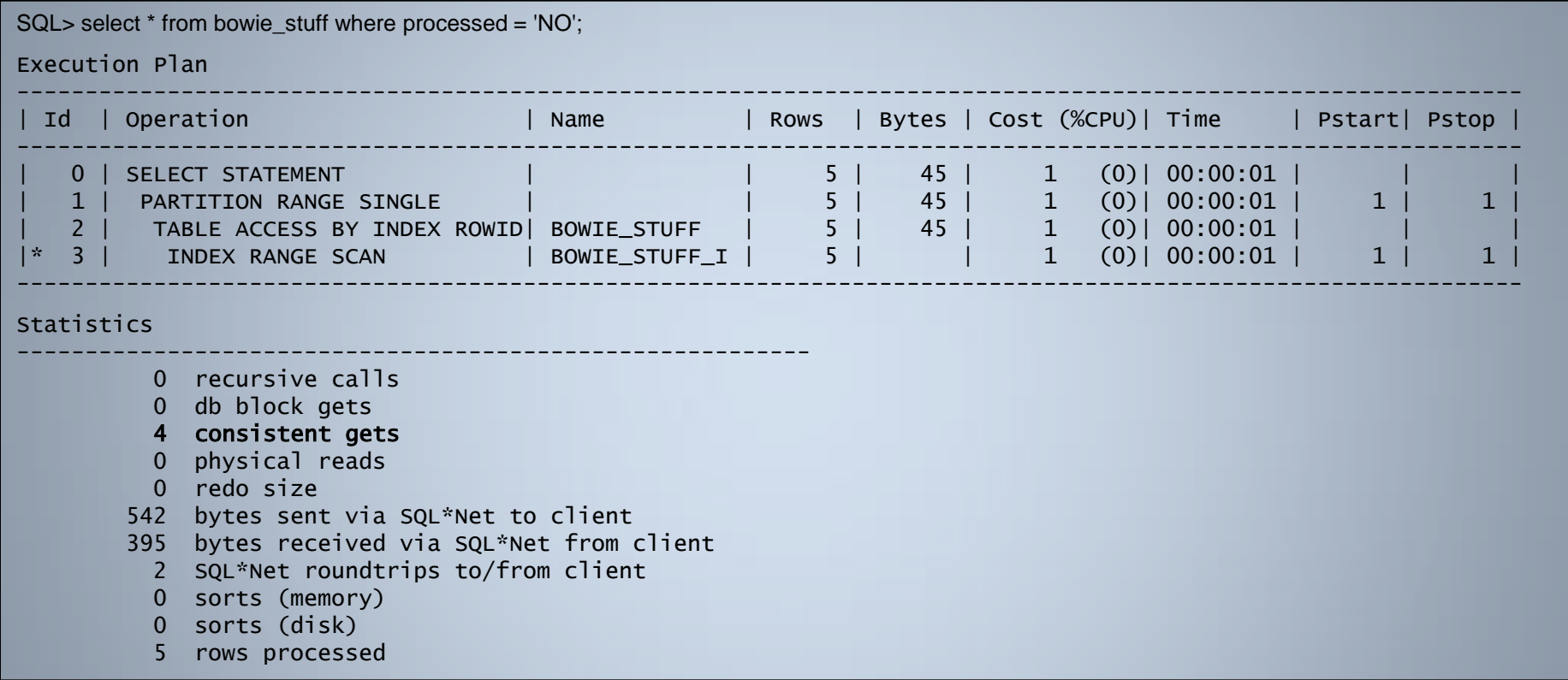

Note: The query itself is also more efficient with consistent gets reduced from 6 down to 4 ...

#### Create table with a PK and attempt to insert duplicate PK rows ...

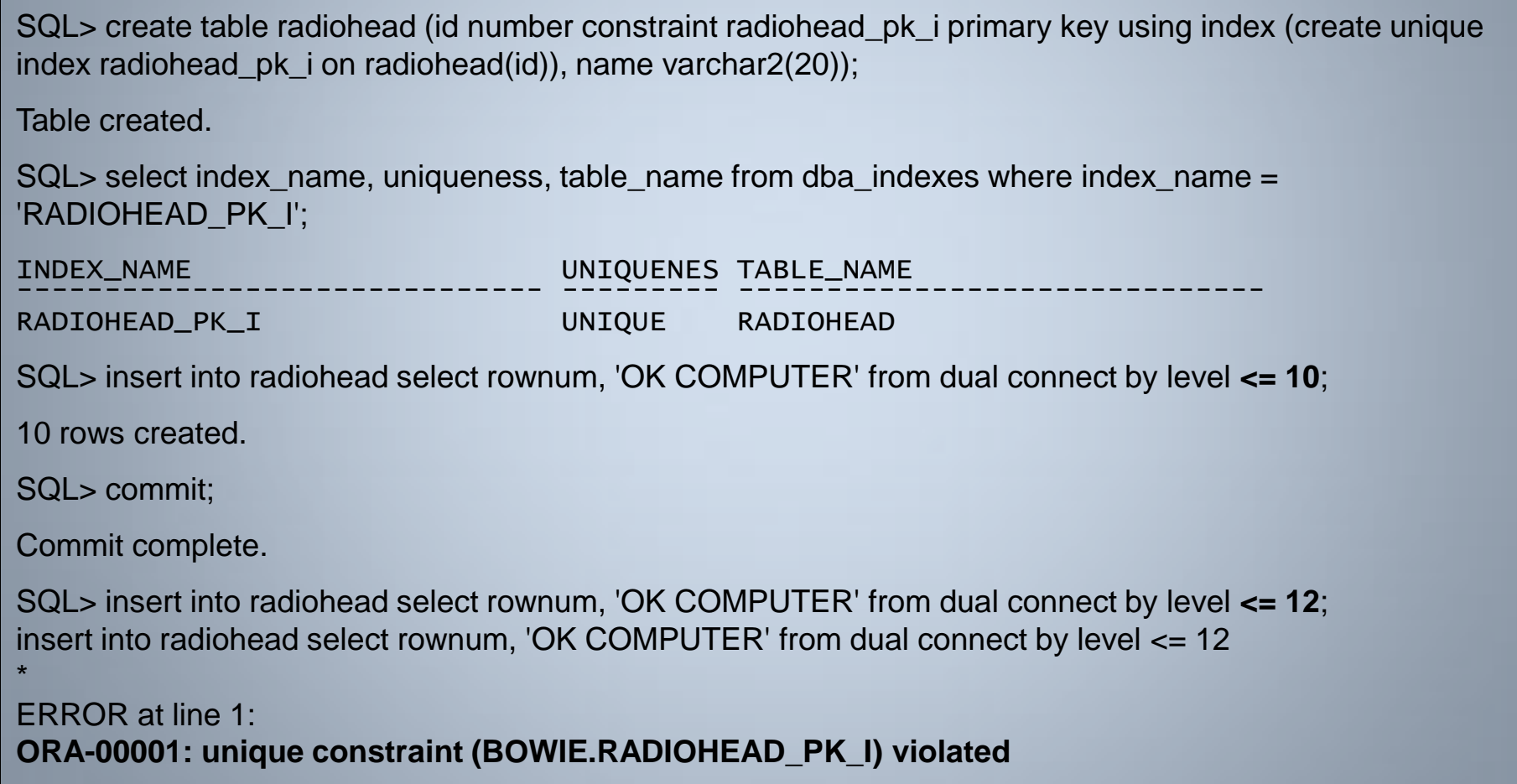

With the new Oracle11g Rel. 1 hint, duplicate violation rows are automatically ignored.

```
SQL> insert /*+ ignore_row_on_dupkey_index(radiohead,radiohead_pk_i) */ into radiohead select rownum, 'OK COMPUTER' 
from dual connect by level \leq 12;
2 rows created.
SQL> insert /*+ ignore_row_on_dupkey_index(radiohead(id)) */ into radiohead select rownum, 'OK COMPUTER' from dual 
connect by level <= 13;
1 row created.
SQL> commit;
Commit complete.
SQL> select * from radiohead;
         ID NAME
------------ --------------------
           1 OK COMPUTER
           2 OK COMPUTER
           3 OK COMPUTER
           4 OK COMPUTER
           5 OK COMPUTER
           6 OK COMPUTER
           7 OK COMPUTER
           8 OK COMPUTER
           9 OK COMPUTER
          10 OK COMPUTER
          11 OK COMPUTER
         12 OK COMPUTER
         13 OK COMPUTER
13 rows selected.
```
#### The index must be Unique for the hint to be valid ...

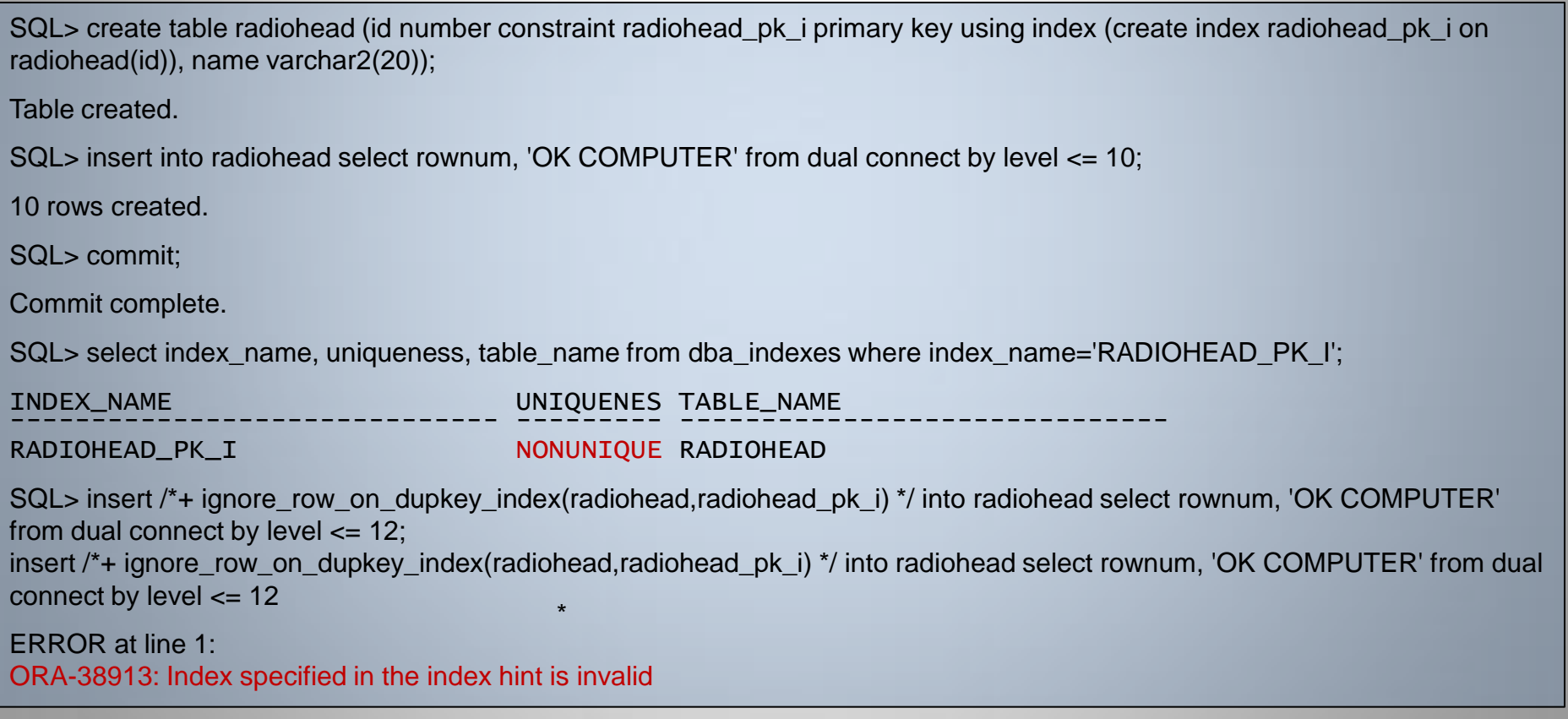

#### The UPDATE statement is not allowed with this hint ...

SQL> update  $/*$ + ignore\_row\_on\_dupkey\_index(radiohead,radiohead\_pk\_i) \*/ radiohead set id = 13 where id = 3; update  $/*$  ignore row on dupkey index(radiohead,radiohead pk i) \*/ radiohead set id = 13 where id = 3

ERROR at line 1: ORA-38917: IGNORE\_ROW\_ON\_DUPKEY\_INDEX hint disallowed for this operation

\*

Oracle11g Release 1 introduces a new "FAST", more efficient VALIDATE STRUCTURE command option

Will identified a corruption exists but no specific details about the corruption

SQL> analyze table general\_audit\_log validate structure cascade; Table analyzed. Elapsed: 00:01:34.12 SQL> analyze table general\_audit\_log validate structure cascade fast; Table analyzed. Elapsed: 00:01:45.75 SQL> analyze table general\_audit\_log validate structure cascade; Table analyzed. Elapsed: 00:01:34.12 SQL> analyze table general\_audit\_log validate structure cascade fast; Table analyzed. Elapsed: 00:01:53.73

#### However, initial investigation with FAST option has sometimes yielded "disappointing" results ...

If we trace a session using just the VALIDATE STRUCTURE CASCADE option:

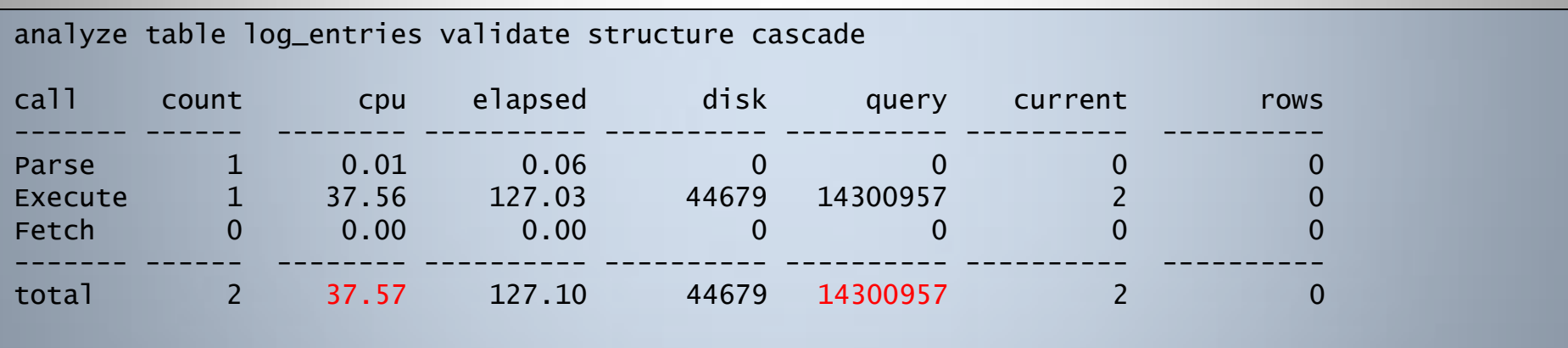

We notice that it causes a massive number of query based I/Os

#### If we trace a session using the new VALIDATE STRUCTURE CASCADE **FAST** option:

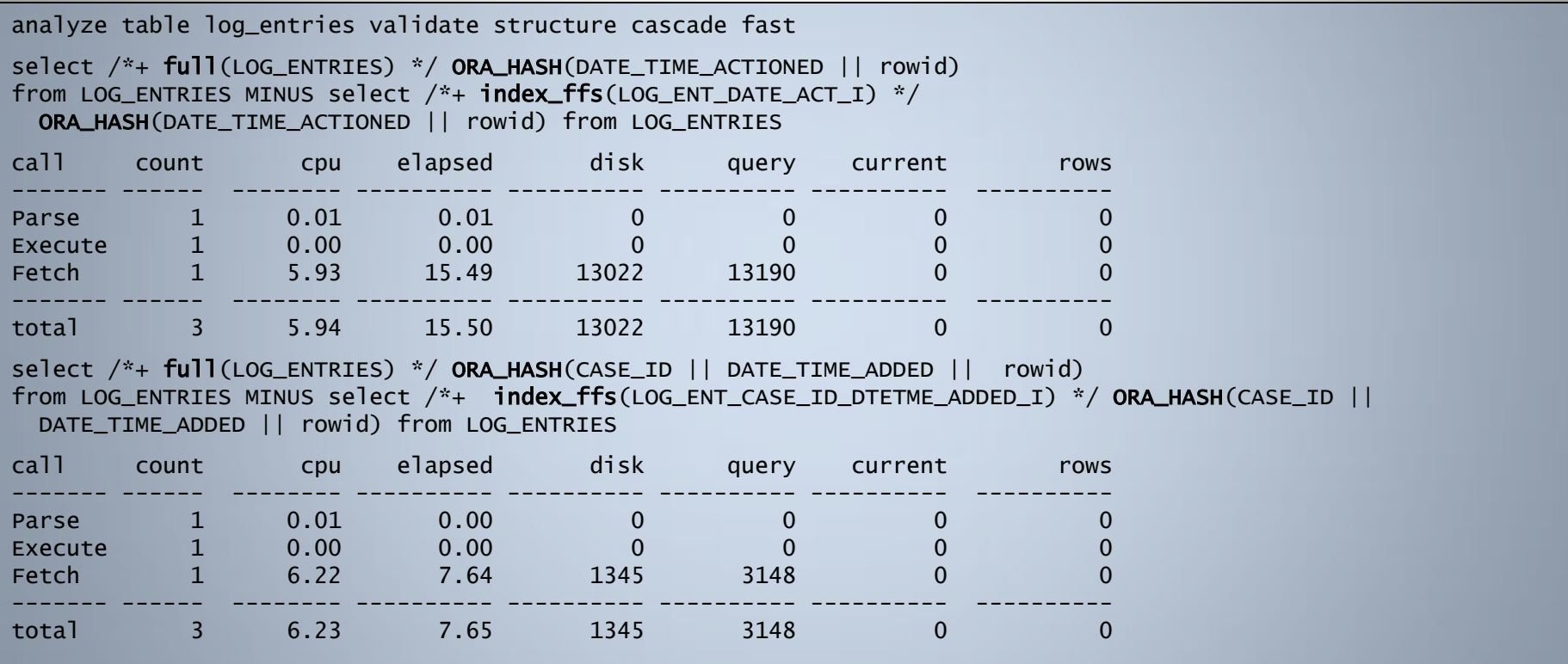

#### We notice it utilises the ORA\_HASH function to compare differences between a full table scan and a fast full index scan

September 2010 ©Richard Foote - Indexing New Features: Oracle 11g Release 1 and Release 2 84

#### If we look at the overall total resources:

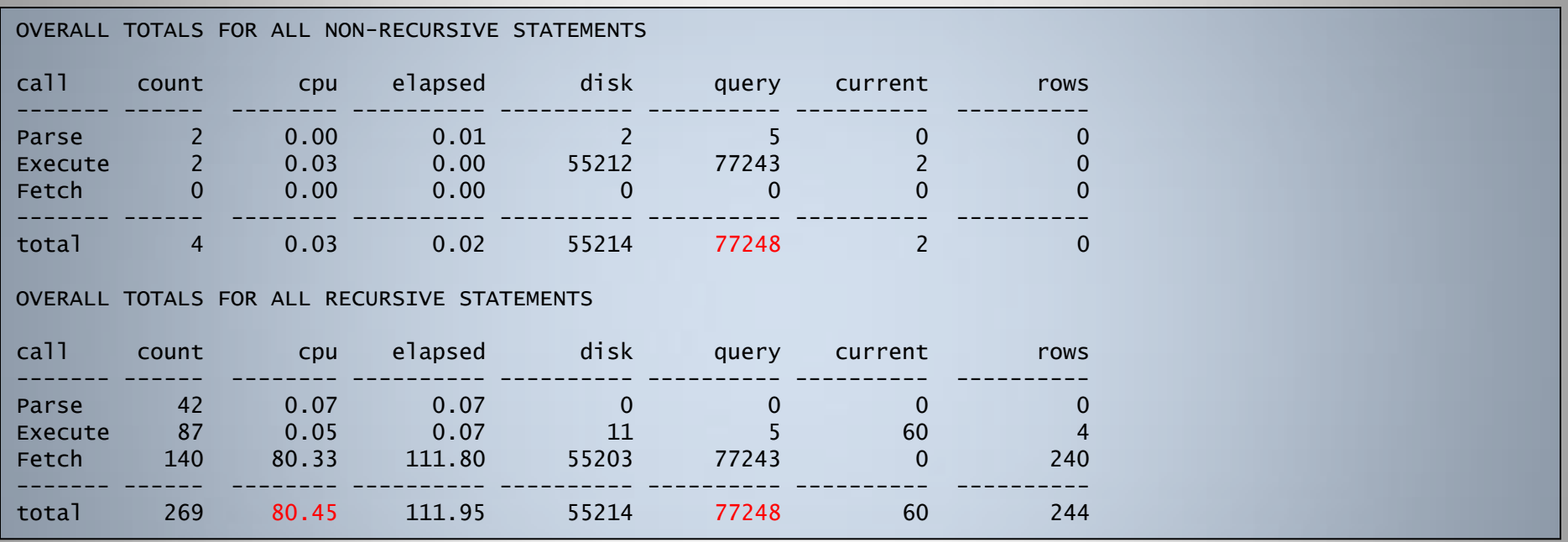

We notice it's using significantly less I/Os but much more CPU

Overall, this can sometimes result in the overall elapsed times actually being greater with FAST than without ...

#### Function-Based Indexes

SQL> CREATE TABLE func\_tab AS SELECT ROWNUM id, 'DAVID BOWIE '|| ceil(dbms\_random.value(0,10000000)) name FROM DUAL CONNECT BY LEVEL <= 100000; Table created.

```
SQL> INSERT INTO func_tab VALUES (100001, 'Ziggy');
1 row created.
```

```
SQL> INSERT INTO func_tab VALUES (100002, 'ZIGGY');
1 row created.
```

```
SQL> INSERT INTO func_tab VALUES (100003, 'ZiGgY');
1 row created.
```
SQL> commit; Commit complete.

```
SQL> CREATE INDEX func_tab_name_i ON func_tab(name);
Index created.
```

```
SQL> exec dbms_stats.gather_table_stats(ownname=>'BOWIE', tabname=> 
'FUNC_TAB',cascade=> true, estimate_percent=>null, method_opt=> 'FOR ALL COLUMNS 
SIZE 1');
```
PL/SQL procedure successfully completed.

#### Function-Based Indexes

The use of the UPPER function negates the use of the index.

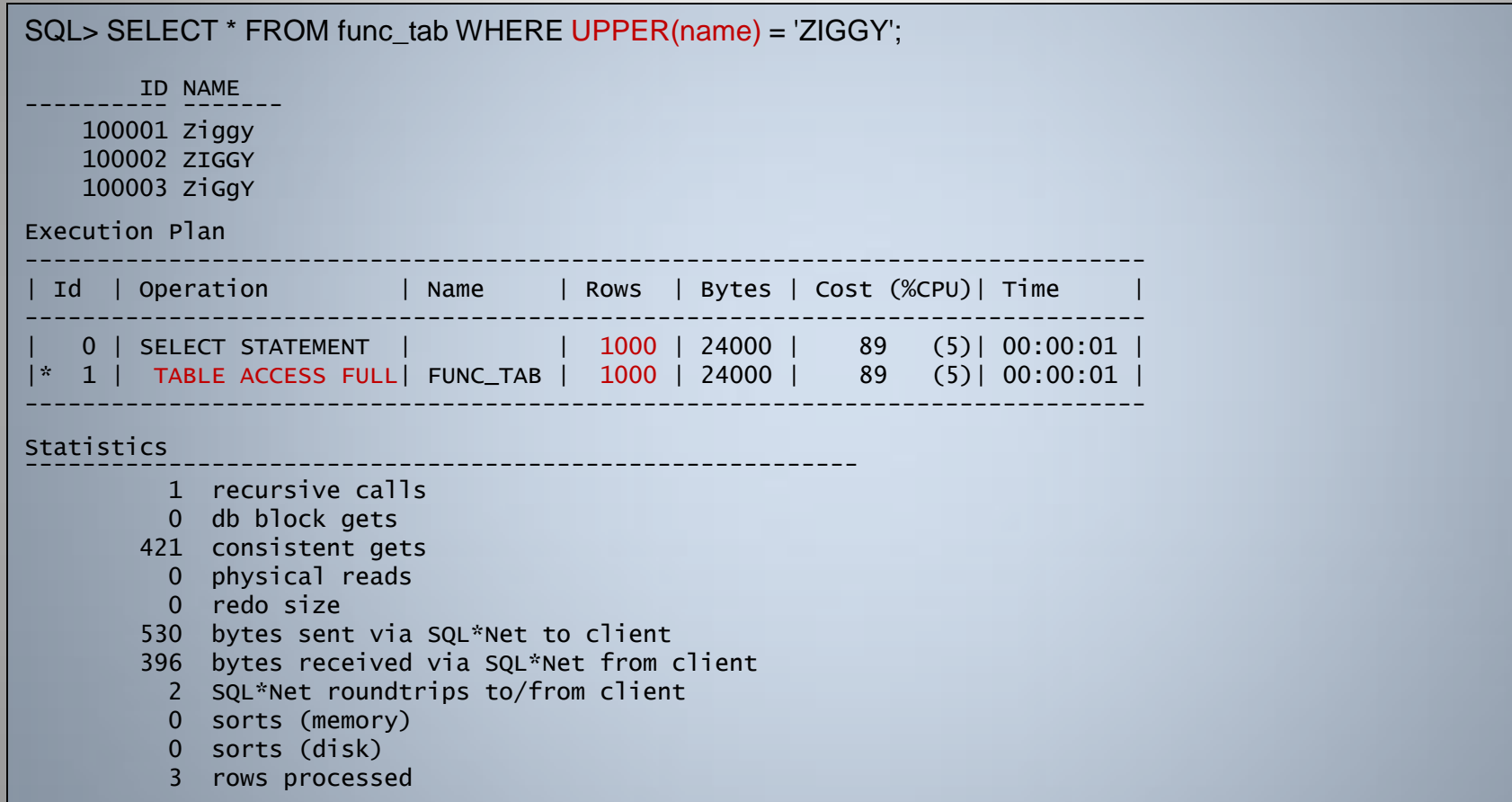

Note also that the cardinality estimate of 1000 rows is way off ...

September 2010

©Richard Foote - Indexing New Features: Oracle 11g Release 1 and Release 2 87

#### Function-Based Indexes

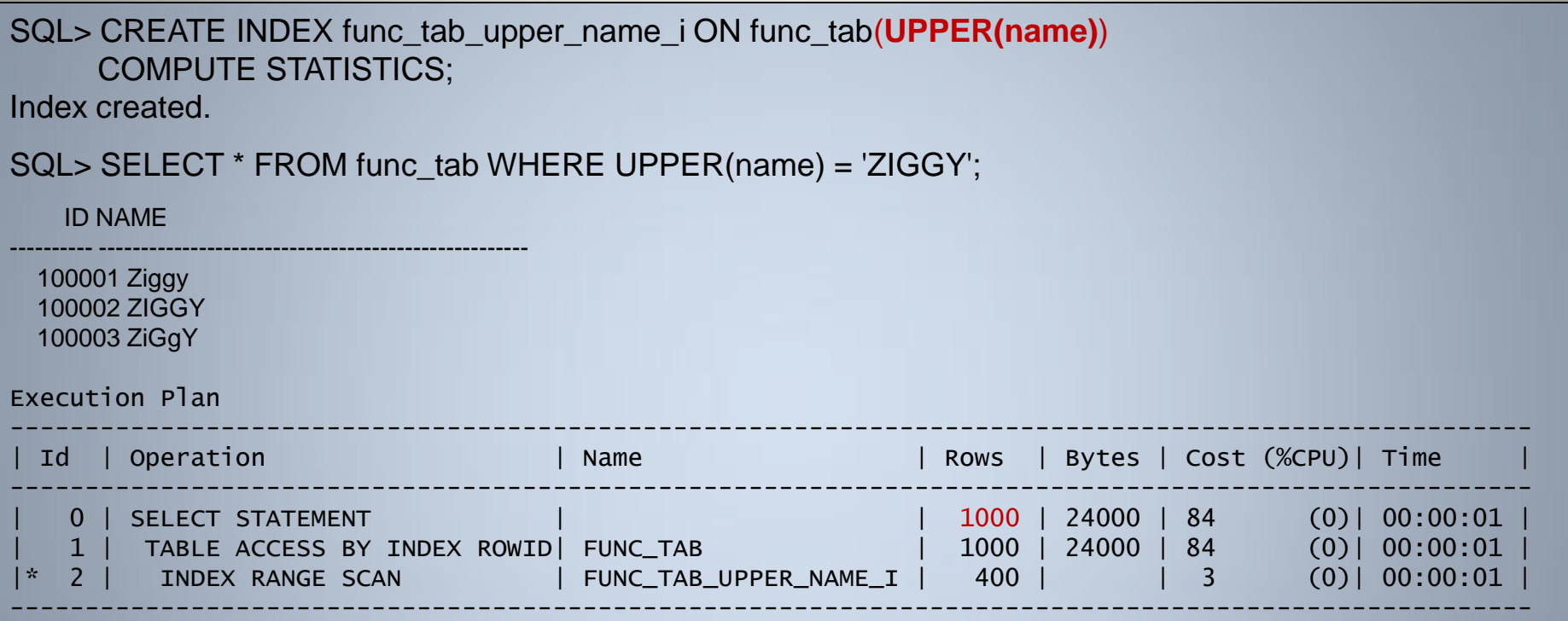

The cardinality estimate is still way off at 1000 rows when only 3 rows are actually returned ...

Function-based index has fortunately been used but such wrong cardinality estimates can potentially result in disastrous execution plans.

September 2010

- When a Function-Based Index is created, Oracle creates a "Virtual" column for the table
- Prior to 11g, these Virtual columns were "Hidden"
- These columns are used to store column statistics to be subsequently used by the CBO
- The table, not the index, needs to have statistics collected to populate Virtual columns

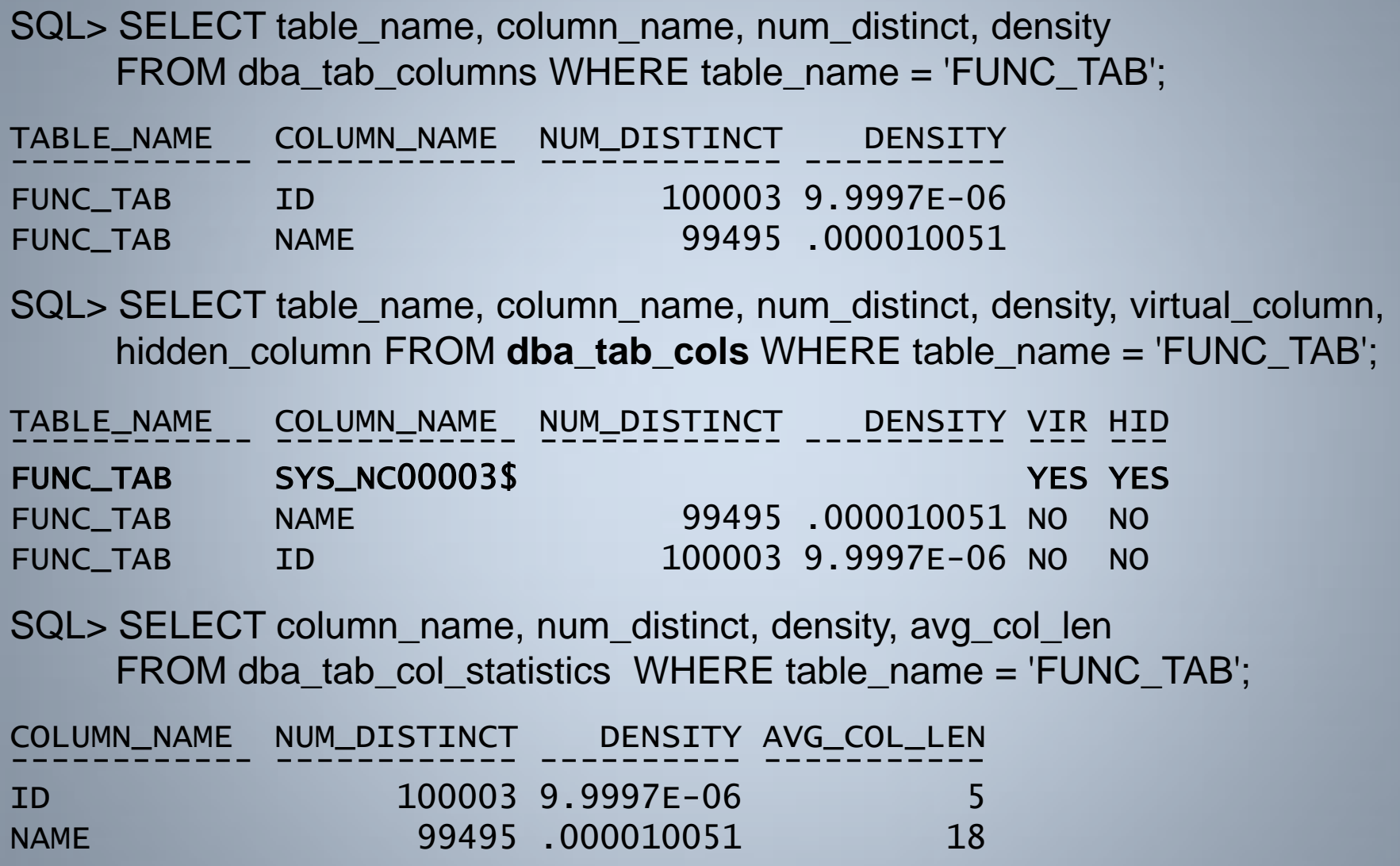

SQL> exec dbms\_stats.gather\_table\_stats(ownname=>'BOWIE', tabname=> 'FUNC\_TAB', cascade=> true, estimate\_percent=>null, method\_opt=> **'FOR ALL HIDDEN COLUMNS SIZE 1**');

PL/SQL procedure successfully completed.

SQL> SELECT table\_name, column\_name, num\_distinct, density, virtual\_column, hidden column FROM dba tab cols WHERE table name = 'FUNC TAB';

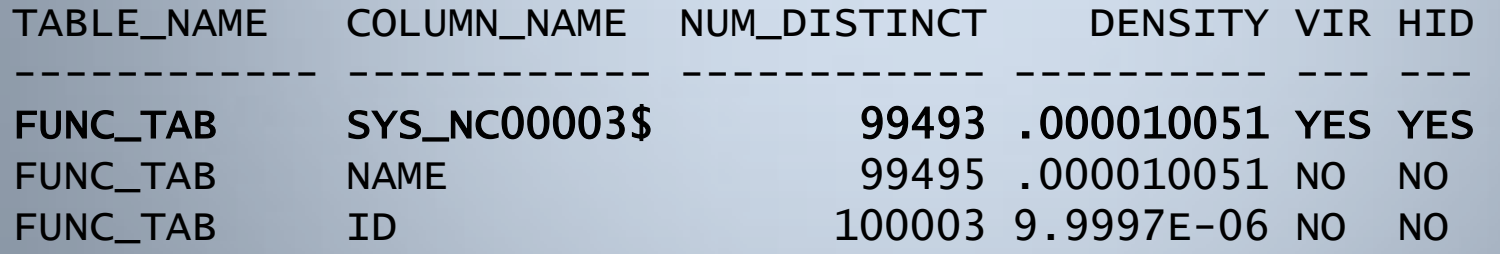

Note: the virtual statistics are now populated ...

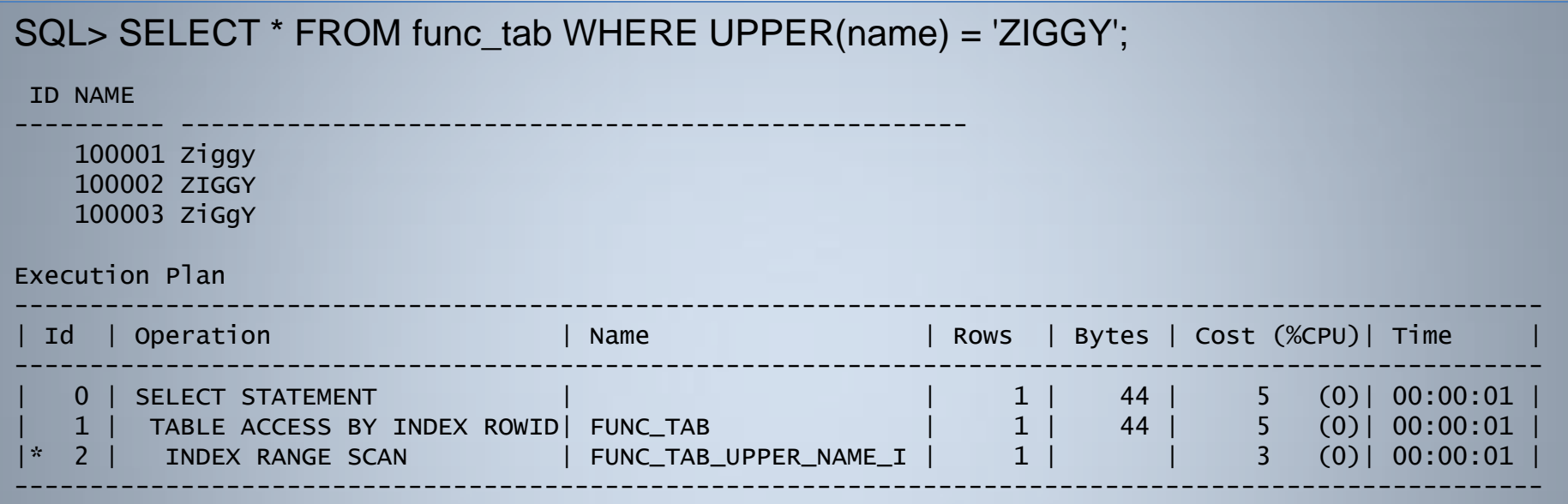

Note: statistics are now much more accurate, remembering that all rows are unique, except the "ZIGGY" rows ...

- Prior to 11g, virtual columns were created through Function-Based Indexes
- Virtual columns useful due to statistics but had to create index even if it wasn't required
- Virtual columns were "hidden" and had to be manually derived in queries
- 11g now allows Virtual Columns to be defined and visible in a table definition

SQL> drop index func\_tab\_upper\_name\_i; Index dropped.

SQL> ALTER TABLE func\_tab **ADD (upper\_name AS (UPPER(name)))**; Table altered.

SQL> desc func\_tab

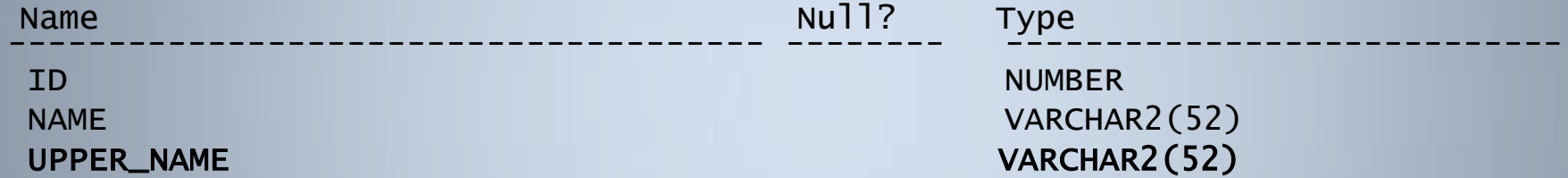

SQL> SELECT \* FROM user\_indexes WHERE table\_name = 'FUNC\_TAB'; no rows selected

SQL> exec dbms\_stats.gather\_table\_stats(ownname=>'BOWIE', tabname=> 'FUNC\_TAB', cascade=> true, estimate\_percent=>null, method\_opt=> 'FOR ALL COLUMNS SIZE 1'); PL/SQL procedure successfully completed.

Can define a visible, virtual column to a table ...

©Richard Foote - Indexing New Features: Oracle 11g Release 1 and Release 2 94

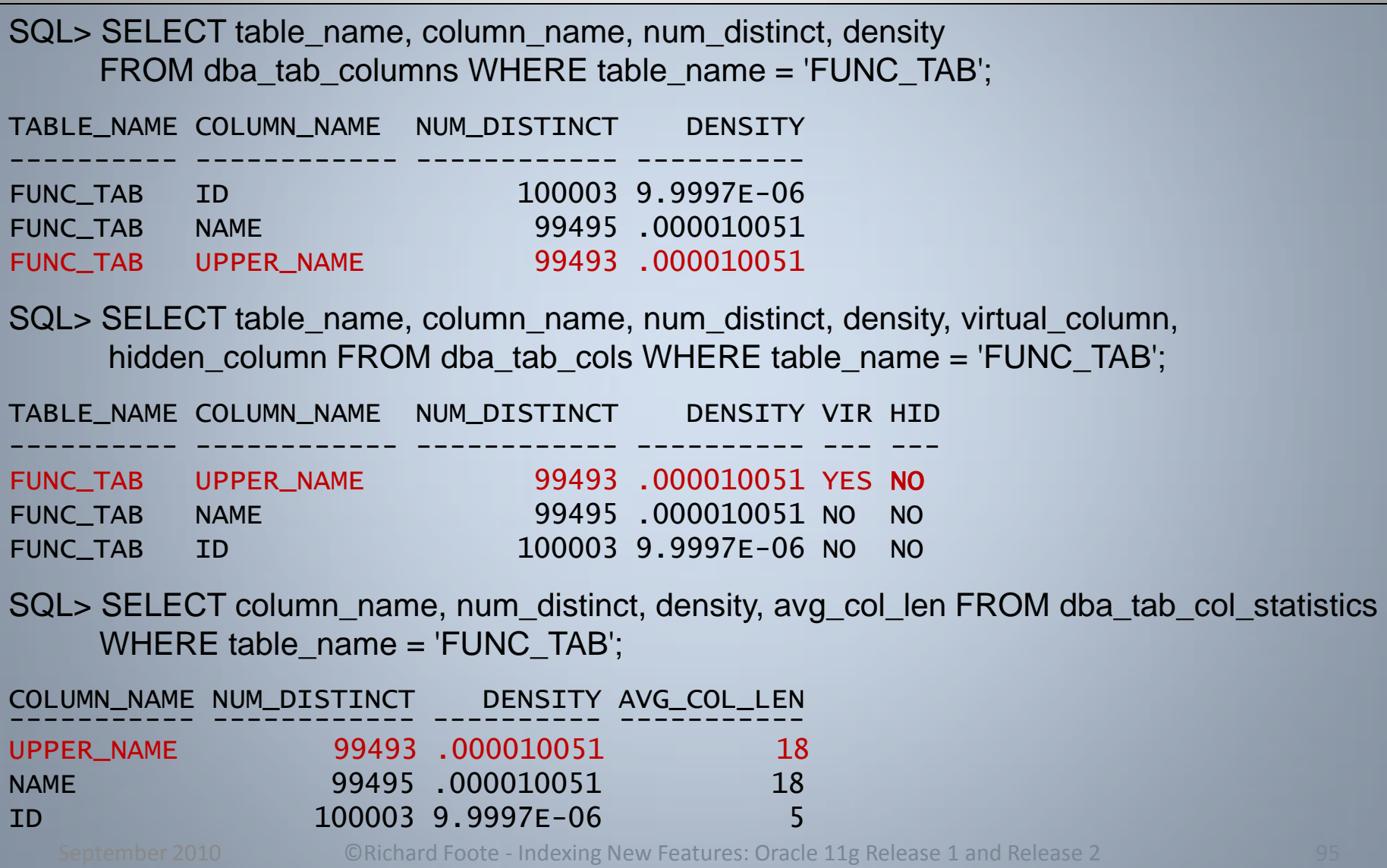

Partial block dump of table

block\_row\_dump: tab 0, **row 0**, @0x1f69 tl: 23 fb: --H-FL-- lb: 0x0 cc: 2 **col 0**: [ 3] c2 06 58 **col 1**: [15] 44 41 56 49 44 20 42 4f 57 49 45 20 35 38 37 tab 0, **row 1**, @0x1f52 tl: 23 fb: --H-FL-- lb: 0x0 cc: 2 **col 0**: [ 3] c2 06 59 **col 1**: [15] 44 41 56 49 44 20 42 4f 57 49 45 20 35 38 38 tab 0, **row 2**, @0x1f3b tl: 23 fb: --H-FL-- lb: 0x0 cc: 2 **col 0**: [ 3] c2 06 5a **col 1**: [15] 44 41 56 49 44 20 42 4f 57 49 45 20 35 38 39

Note each row only has the 2 column values physically stored in the table

September 2010

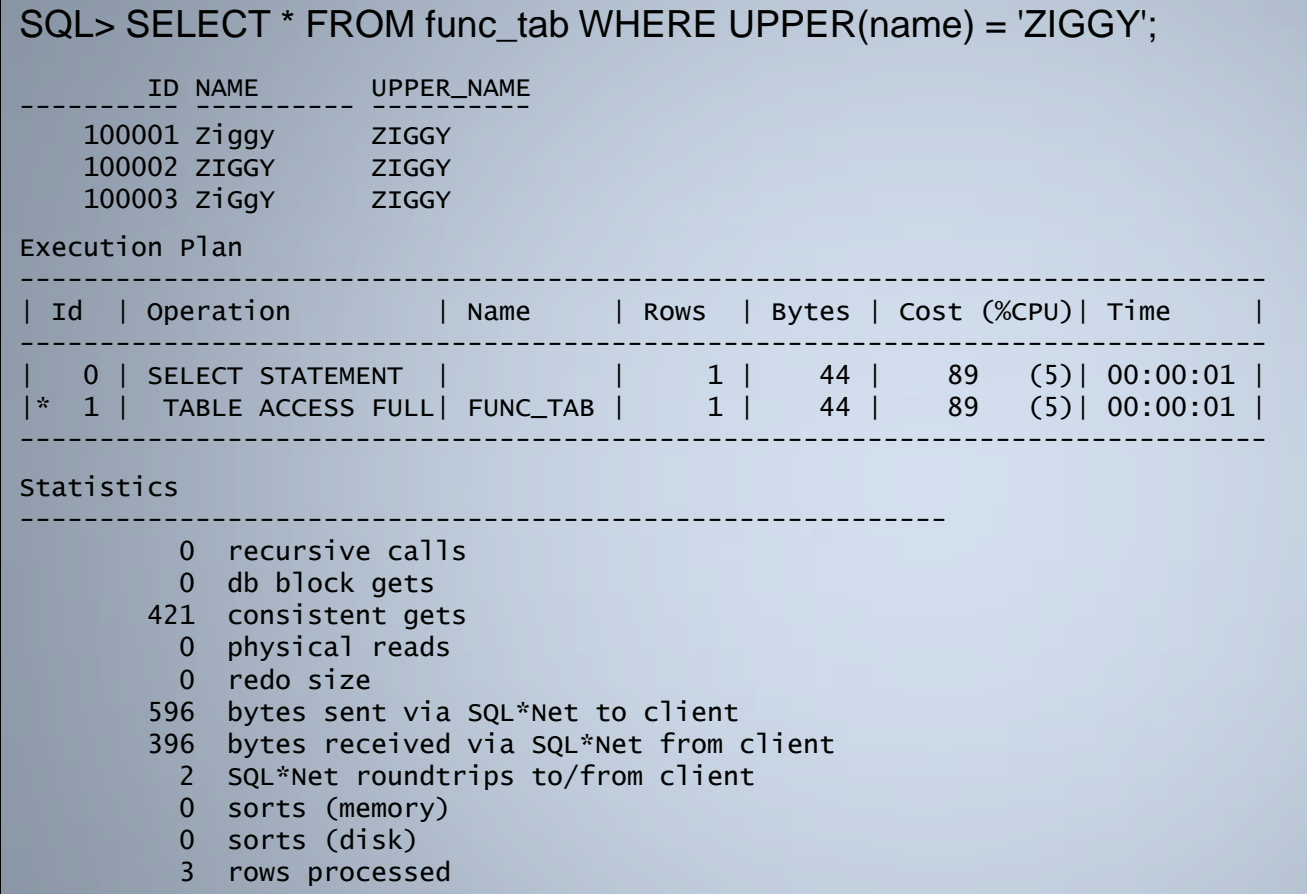

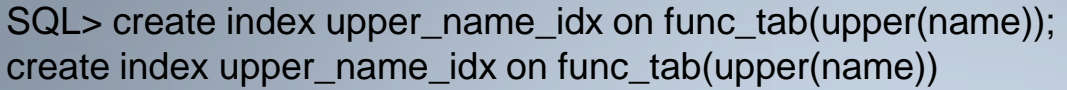

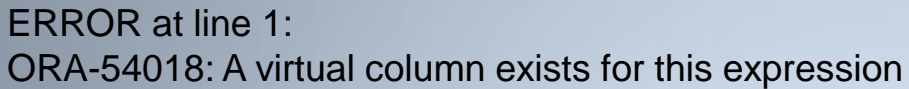

SQL> create index upper\_name\_idx on func\_tab(upper\_name);

Index created.

\*

SQL> SELECT index\_name, index\_type FROM user\_indexes WHERE index\_name = 'UPPER\_NAME\_IDX';

INDEX\_NAME INDEX\_TYPE ------------------------ ---------------------------

UPPER\_NAME\_IDX FUNCTION-BASED NORMAL

SQL> SELECT index\_name, column\_expression FROM user\_ind\_expressions WHERE index\_name = 'UPPER\_NAME\_IDX';

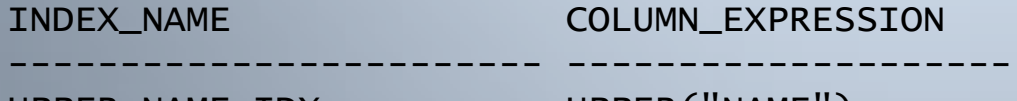

UPPER\_NAME\_IDX UPPER("NAME")

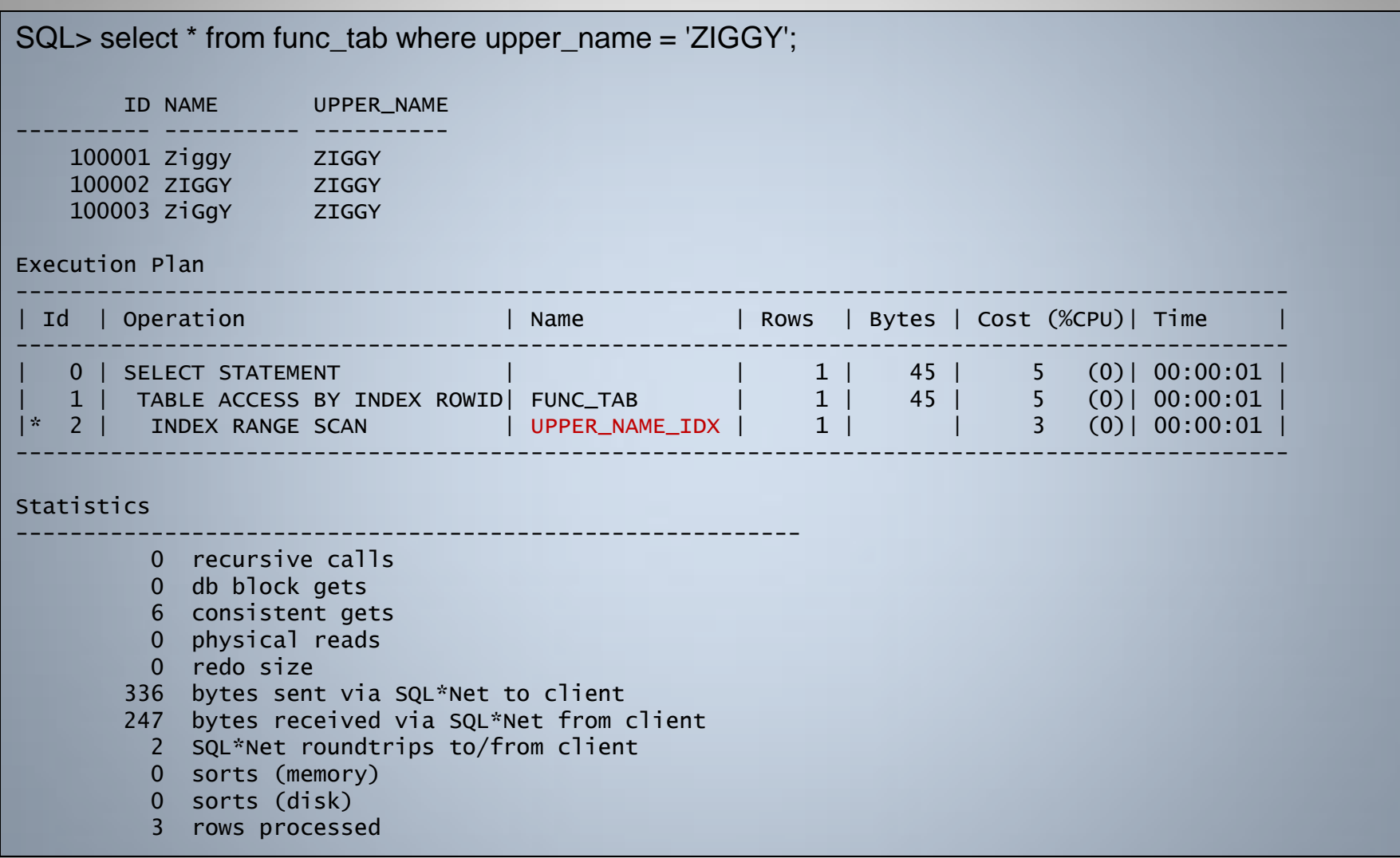

Virtual columns can be used where non-virtual columns are used, including as the partitioning key in a partitioned table:

SQL> CREATE TABLE album\_sales(id number, album\_id number, country\_id number, 2 release\_date date, total\_sales number, **total\_value as (total\_sales\*10.95)) PARTITION BY RANGE (total\_value)**

- 3 (PARTITION ALBUMS\_POOR VALUES LESS THAN (100000),
- 4 PARTITION ALBUMS\_500000 VALUES LESS THAN (500001),
- 5 PARTITION ALBUMS\_1000000 VALUES LESS THAN (1000001),
- 6 PARTITION ALBUMS\_2000000 VALUES LESS THAN (2000001),
- 7 PARTITION ALBUMS\_3000000 VALUES LESS THAN (3000001),
- 8 PARTITION ALBUMS\_4000000 VALUES LESS THAN (4000001),
- 9 PARTITION ALBUMS\_5000000 VALUES LESS THAN (5000001),
- 10 PARTITION ALBUMS\_6000000 VALUES LESS THAN (6000001),
- 11 PARTITION ALBUMS\_7000000 VALUES LESS THAN (7000001),
- 12 PARTITION ALBUMS\_8000000 VALUES LESS THAN (8000001),
- 13 PARTITION ALBUMS\_9000000 VALUES LESS THAN (9000001),
- 14 PARTITION ALBUMS\_BESTSELLERS VALUES LESS THAN (MAXVALUE));

Table created.

#### http://richardfoote.wordpress.com/

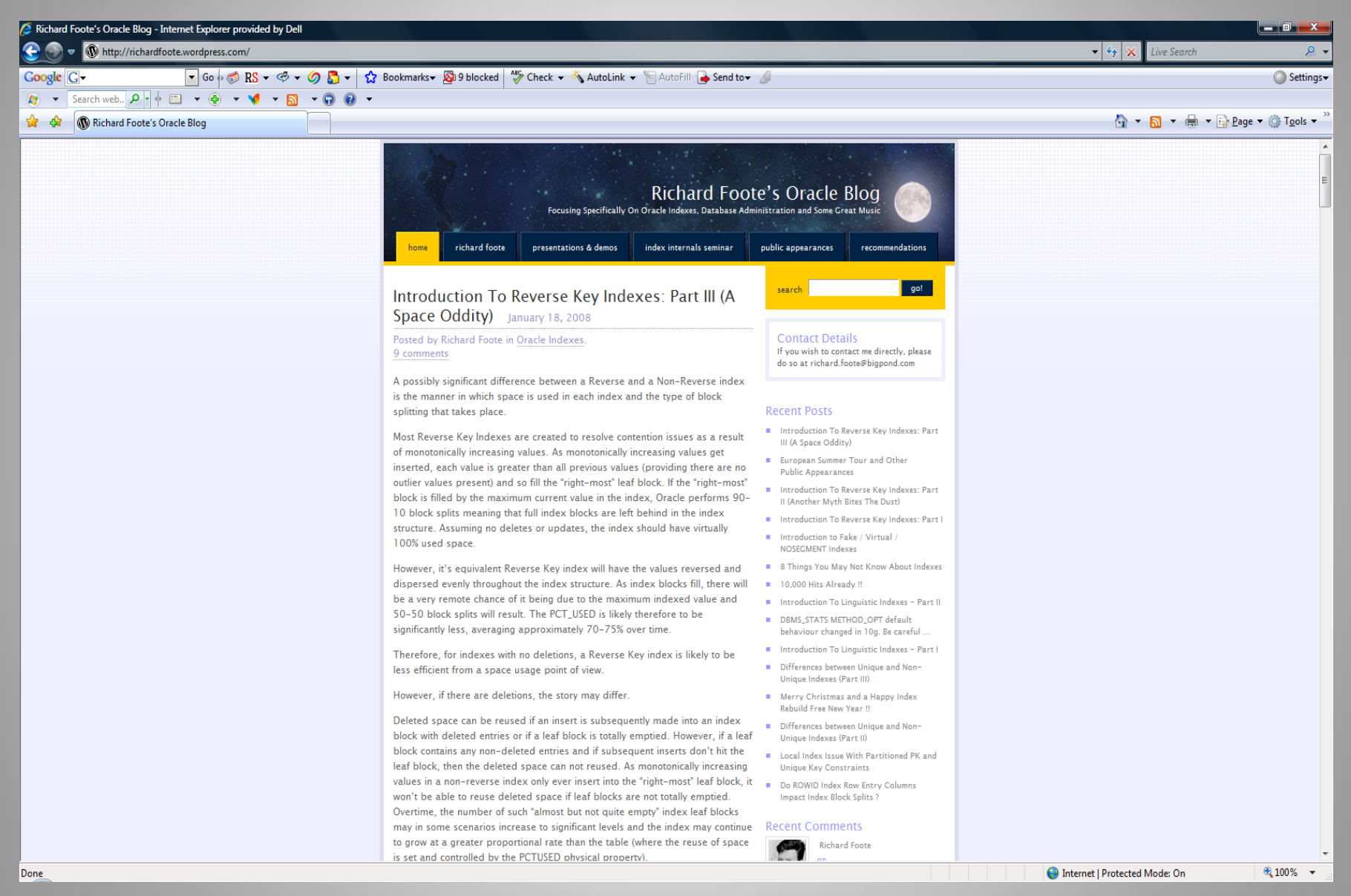

September 2010 ©Richard Foote - Indexing New Features: Oracle 11g Release 1 and Release 2 101

#### Thank you  $\odot$